## **Implementierungsrichtlinie**

# **zum EDIFACT-SUBSET EDITEC ORDRSP**

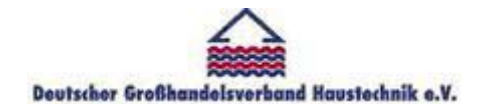

**/ARGE Building digital competence** 

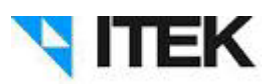

**ORDRSP Version 4.0**

#### **ORDRSP** Inhaltsverzeichnis

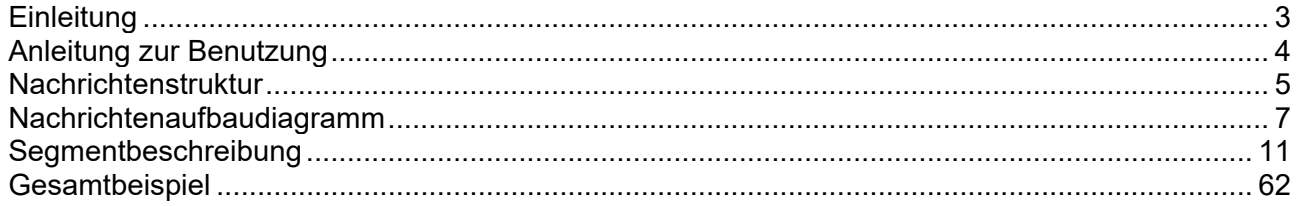

#### **ORDRSP Einleitung**

Das vorliegende EDIFACT-Subset zum Nachrichtentyp

"Bestellbestätigung" wurde im Auftrag der Arbeitsgemeinschaft Neue Medien der deutschen Sanitärindustrie e.V. und dem Deutschen Großhandelsverband Haustechnik e.V. von ITEK erstellt.

> ITEK Technologiepark 13 33100 Paderborn

Telefon: (0 52 51) 16 14 –0 Telefax: (0 52 51) 16 14 –99 E-Mail: editec@itekgmbh.de

Das EDIFACT-Subset basiert auf der EDIFACT-Syntax-Version 3 und auf den folgenden öffentlichen Dokumenten:

- EDIFACT Einheitlicher Nachrichtentyp "ORDRSP"
- UN/EDIFACT Directory 96B, UN/ECE/TRADE/WP.4
- EDIFACT-Anwendungsrichtlinie Service-Segmente, Entwurf DIN 16560-Teil 1, Februar 1994
- UN/EDIFACT Codeliste D.97A

Paderborn, im Juni 2015

#### **ORDRSP Anleitung zur Benutzung**

Anzahl der maximal möglichen Wiederholungen (der Muss-Status bezieht sich immer auf das Segment und nicht auf die maximale Wiederholrate)

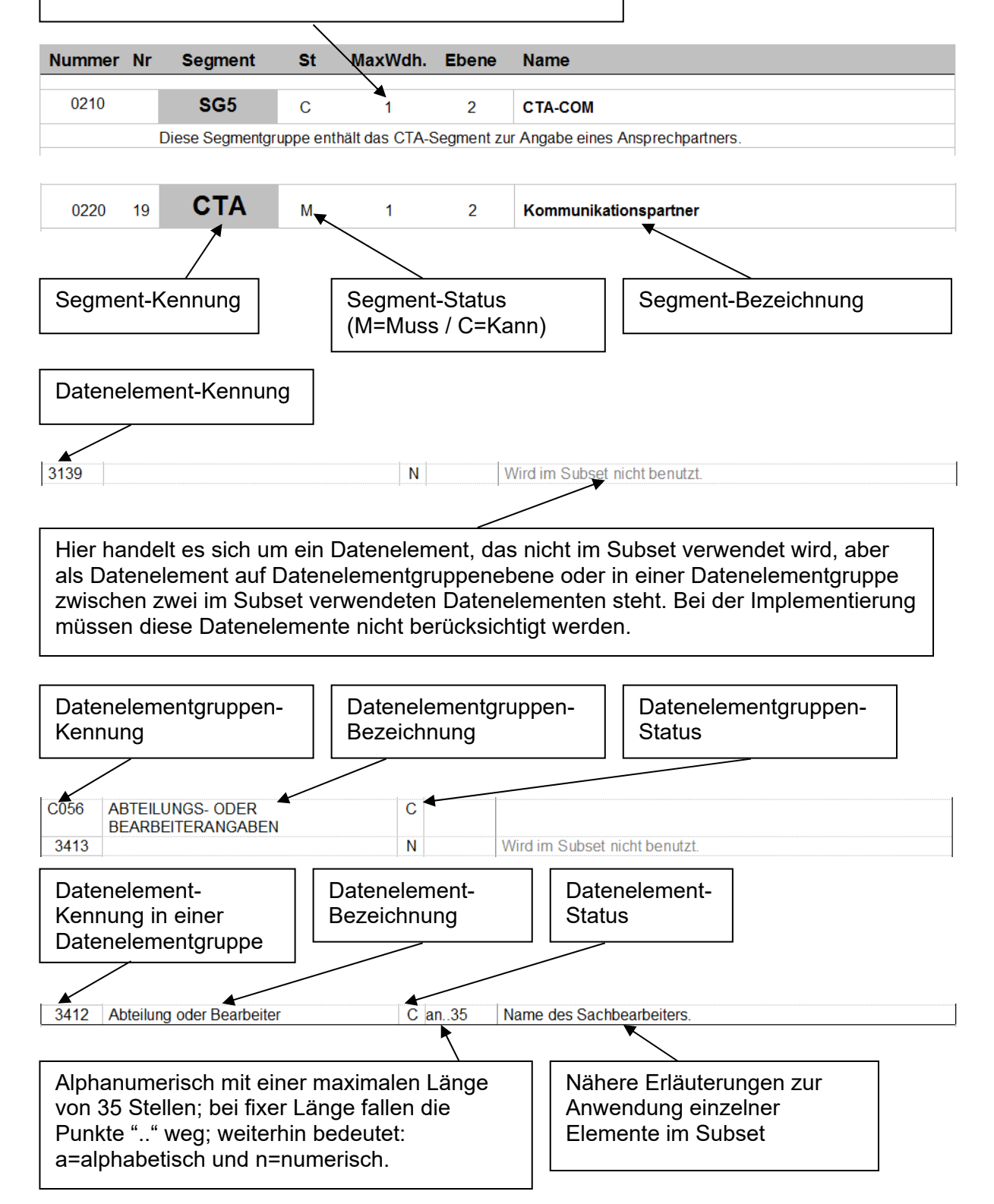

#### **ORDRSP Nachrichtenstruktur**

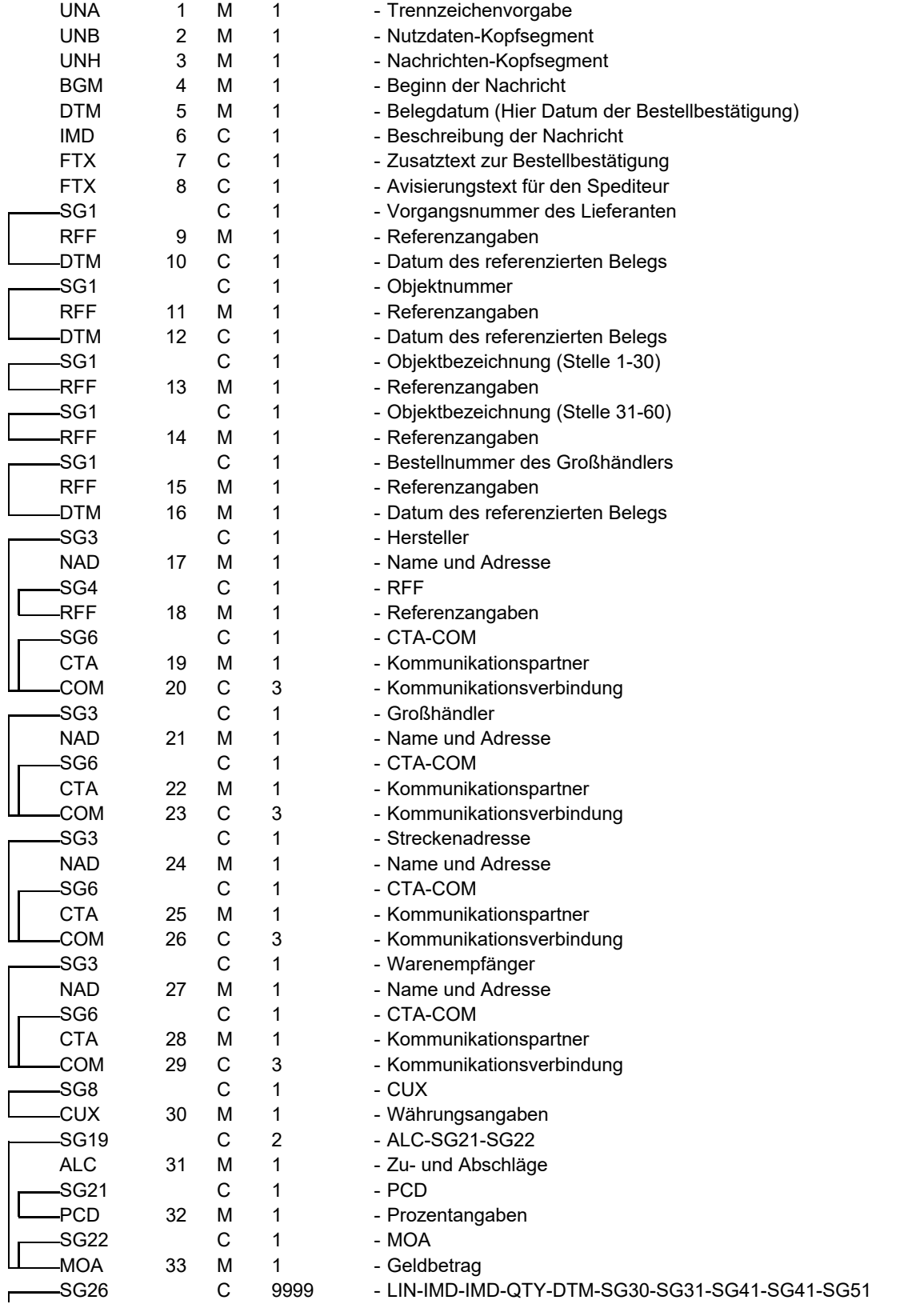

St = Status

EDIFACT: M=Muss/Mandatory, C=Conditional

Anwendung: R=Erforderlich/Required, O=Optional, D=Abhängig von/Dependent, A=Empfohlen/Advised, N=Nicht benutzt/Not used, X=Nicht benutzt/Not used

#### **ORDRSP Nachrichtenstruktur**

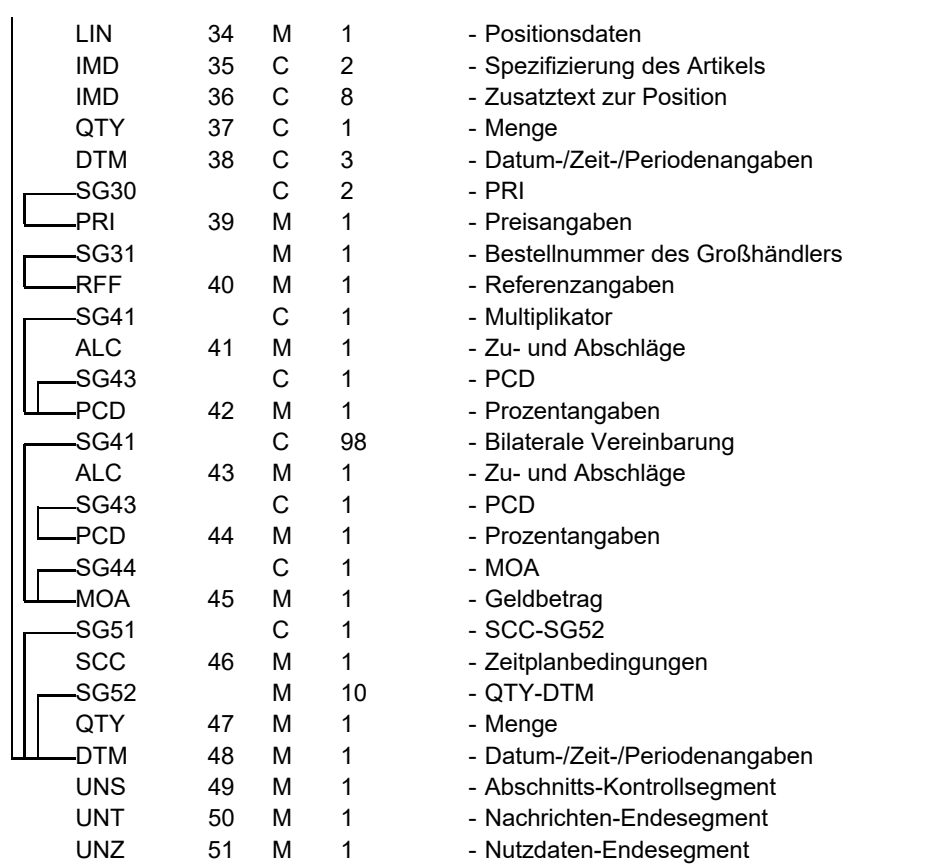

L

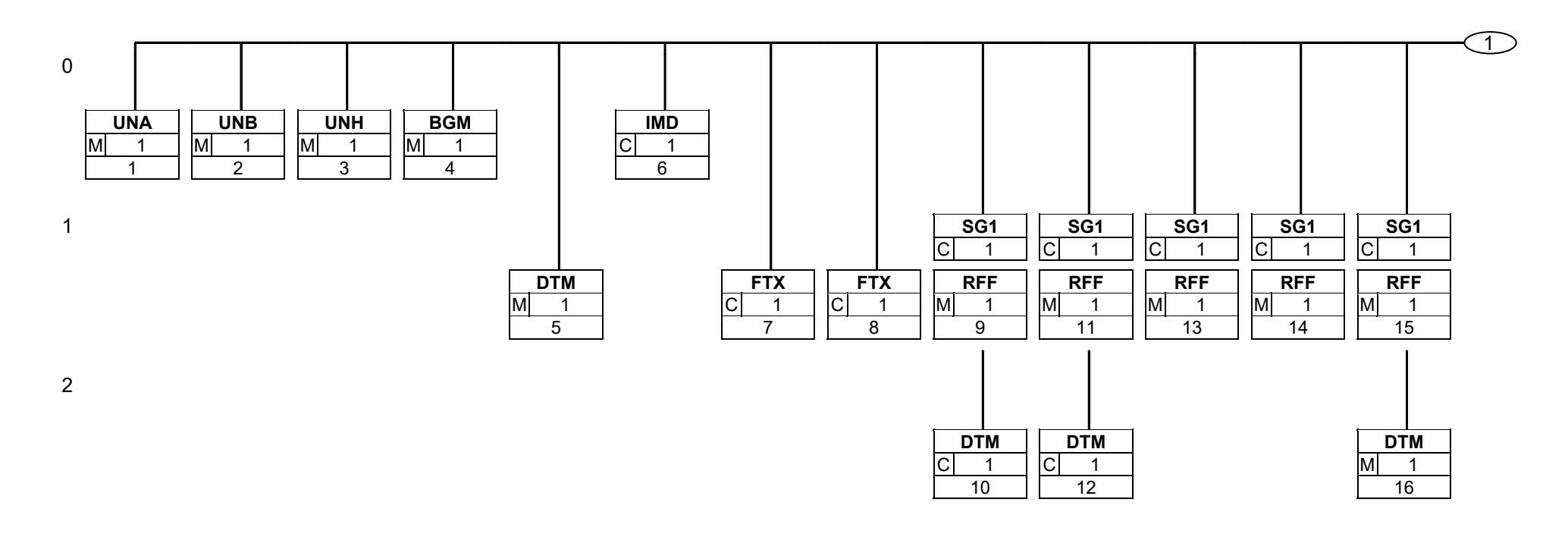

Status: M=Muss/Mandatory, C=Conditional, R=Erforderlich/Required, O=Optional, D=Abhängig von/Dependent, A=Empfohlen/Advised, N=Nicht benutzt/Not used, X=Nicht benutzt/Not used

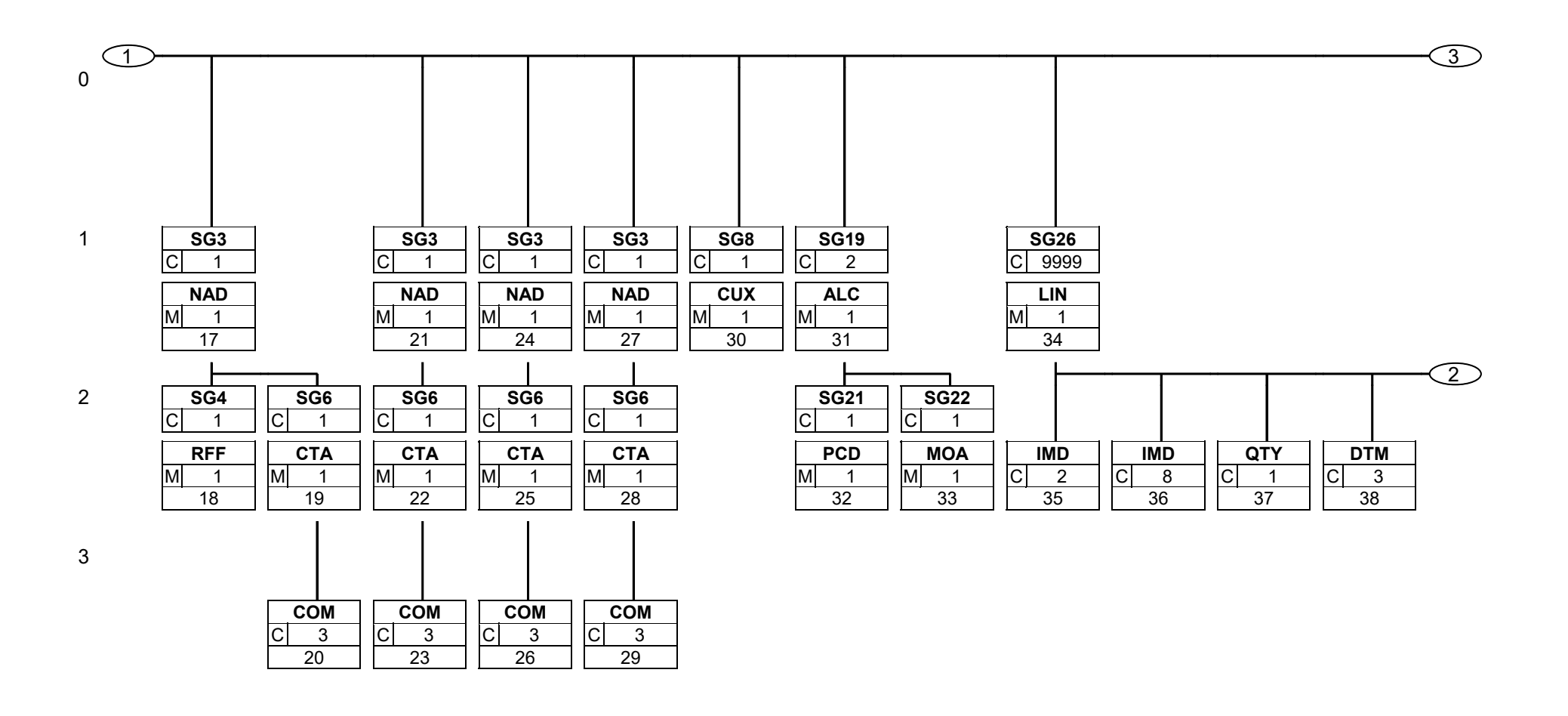

Status: M=Muss/Mandatory, C=Conditional, R=Erforderlich/Required, O=Optional, D=Abhängig von/Dependent, A=Empfohlen/Advised, N=Nicht benutzt/Not used, X=Nicht benutzt/Not used

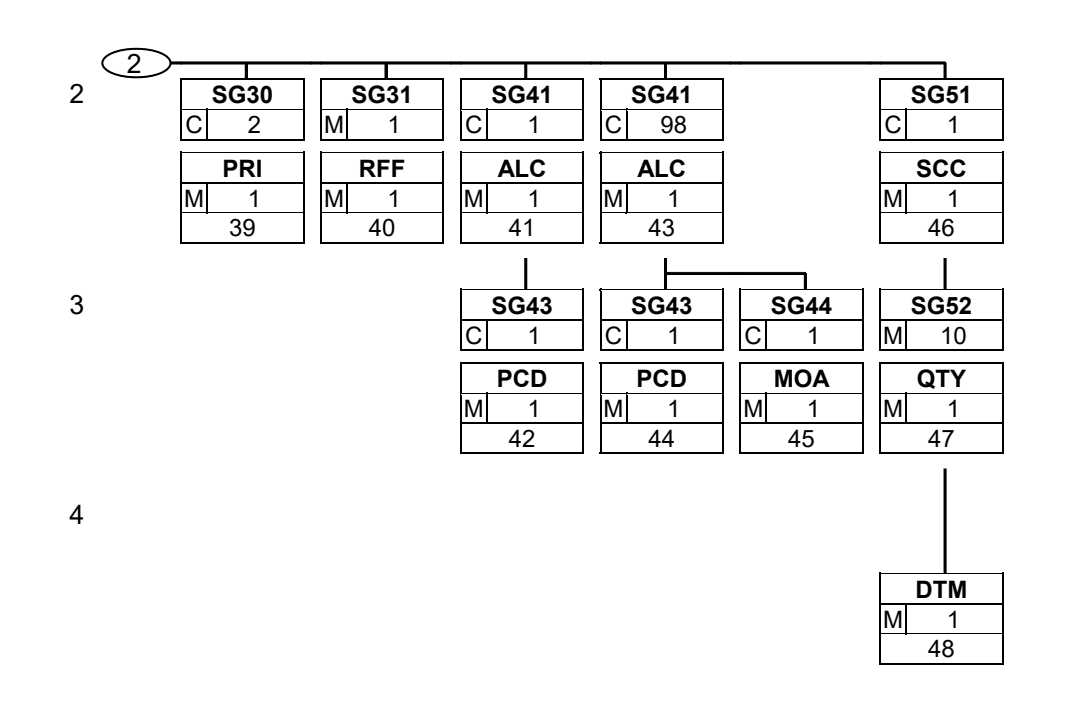

Status: M=Muss/Mandatory, C=Conditional, R=Erforderlich/Required, O=Optional, D=Abhängig von/Dependent, A=Empfohlen/Advised, N=Nicht benutzt/Not used, X=Nicht benutzt/Not used

ORDRSP; 4.0 **ORDRSP / UN D.96B S3** Ausgabe: 01.07.2015 **Druck: 02.07.2015** Druck: 02.07.2015

Seite: 9 / 63

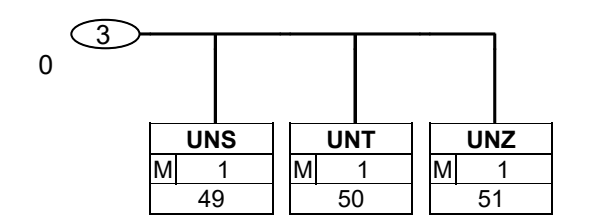

Status: M=Muss/Mandatory, C=Conditional, R=Erforderlich/Required, O=Optional, D=Abhängig von/Dependent, A=Empfohlen/Advised, N=Nicht benutzt/Not used, X=Nicht benutzt/Not used

Seite: 10 / 63

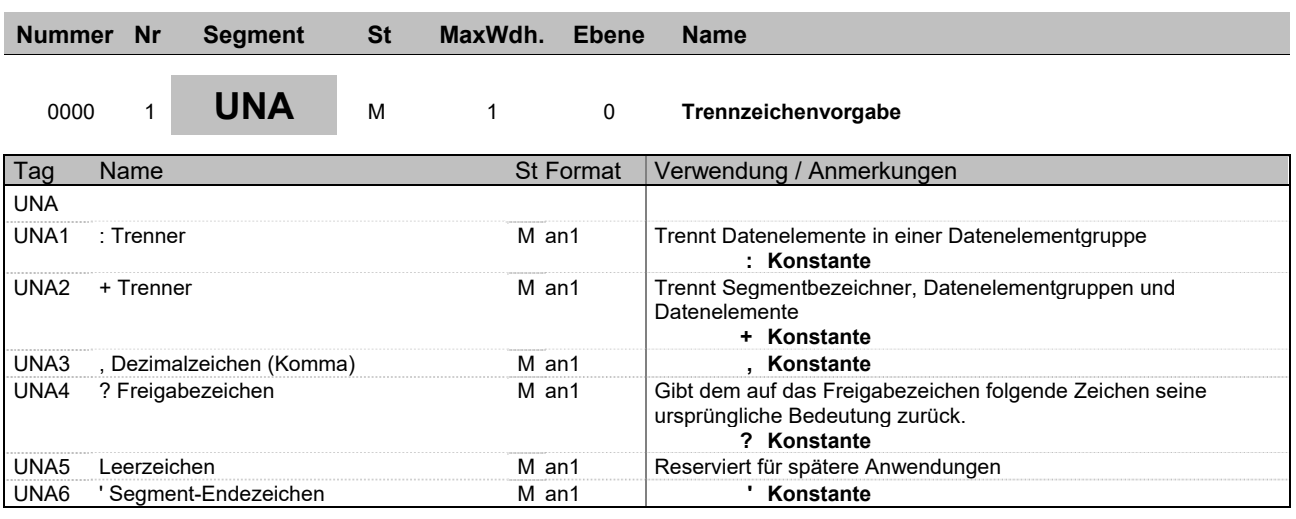

**Beschreibung:** Im UNA-Segment werden die Trenn-, Dezimal- und Freigabezeichen festgelegt. Es wird nur einmal definiert und gilt für die folgenden Nachrichten bis auf Widerruf. Es wird daher auch nicht weiter übertragen.

**Beispiel:** UNA:+,? '

| Nummer Nr                                                                                                    |                | <b>Segment</b>                     | <b>St</b> | MaxWdh.         | <b>Ebene</b>     | <b>Name</b>                                                                                                    |
|----------------------------------------------------------------------------------------------------|----------------|------------------------------------|-----------|-----------------|------------------|----------------------------------------------------------------------------------------------------|
| 0000                                                                                                    | $\overline{2}$ | <b>UNB</b>                         | М         | $\mathbf{1}$    | $\mathbf 0$      | Nutzdaten-Kopfsegment                                                                                                    |
| Tag                                                                                                    | Name           |                                    |           |                 | <b>St Format</b> | Verwendung / Anmerkungen                                                                                                    |
| <b>UNB</b>                                                                                                    |                |                                    |           |                 |                  |                                                                                                    |
| S001                                                                                                    |                | SYNTAX-BEZEICHNER                  |           | М               |                  |                                                                                                    |
| 0001                                                                                                    |                | Syntax-Kennung                     |           | $M$ a4          |                  | Konstanter Wert:<br><b>UNOC EDIFACT-Syntax Ausgabe C</b>                                                                                                    |
| 0002                                                                                                    |                | Syntax-Versionsnummer              |           | $M$ n1          |                  | Konstanter Wert:<br>3 EDIFACT-Syntax Version 3                                                                                                    |
| S002                                                                                                    |                | ABSENDER DER<br>ÜBERTRAGUNGSDATEI  |           | M               |                  |                                                                                                    |
| 0004                                                                                                    |                | Absenderbezeichnung                |           |                 | M an35           | Kennung des Absenders (z.B. Identifikationsnummer in der<br>Telebox400)                                                                                                    |
| 0007                                                                                                    |                | Teilnehmerbezeichnung, Qualifier   |           | $M$ an4         |                  | Folgende Codes stehen zur Verfügung:<br>65 Absender Telebox400-Anwender<br>ZZZ Absender (weitere Netzbetreiber)<br>14 Absender GLN<br><b>SHK SHK-Mail</b><br>Dieses Datenelement dient zur eindeutigen Spezifizierung<br>der Teilnehmer.                                       |
| S003                                                                                                    |                | EMPFÄNGER DER<br>ÜBERTRAGUNGSDATEI |           | M               |                  |                                                                                                    |
| 0010                                                                                                    |                | Empfängerbezeichnung               |           |                 | M an35           | Kennung des Empfängers (z.B. Identifikationsnummer in der<br>Telebox400)                                                                                                    |
| 0007                                                                                                    |                | Teilnehmerbezeichnung, Qualifier   |           | $M$ an $.4$     |                  | Dieses Datenelement dient zur eindeutigen Spezifizierung<br>der Teilnehmer.<br>Folgende Codes stehen zur Verfügung:<br>65 Empfänger Telebox400-Anwender<br>ZZZ Empfänger (weitere Netzbetreiber)<br>14 Empfänger GLN<br><b>SHK SHK-Mail</b>                                    |
| S004                                                                                                    |                | DATUM/UHRZEIT DER ERSTELLUNG       |           | М               |                  |                                                                                                    |
| 0017                                                                                                    |                | Datum der Erstellung               |           | M <sub>n6</sub> |                  | Datum der Nachrichtenerstellung beim Absender im Format<br>"JJMMTT" (Dieses Format ist nach der EDIFACT-<br>Anwendungsrichtlinie für Service-Segmente<br>vorgeschrieben).                                                                                                    |
| 0019                                                                                                    |                | Uhrzeit der Erstellung             |           | M <sub>n4</sub> |                  | Format: HHMM                                                                                                    |
| 0020                                                                                                    |                | <b>DATENAUSTAUSCHREFERENZ</b>      |           |                 | M an 14          | Lückenlos aufsteigende Nummer je Kommunikationsdresse<br>(X.400, Provider, ) und Nachrichtentyp. Die<br>Datenaustauschreferenznummer dient der<br>Plausibilitätsprüfung zur Feststellung von Doppel- und<br>Fehlübertragungen. Diese Aufgabe wird vom Konverter<br>übernommen. |
| S005                                                                                                    |                |                                    |           | N               |                  |                                                                                                    |
| 0022                                                                                                    |                |                                    |           | N               |                  | Wird im Subset nicht benutzt.                                                                                                    |
| 0026                                                                                                    |                |                                    |           | Ν               |                  | Wird im Subset nicht benutzt.                                                                                                    |
| 0029                                                                                                    |                |                                    |           | N               |                  | Wird im Subset nicht benutzt.                                                                                                    |
| 0031<br>0032                                                                                                    | Ν<br>Ν         |                                    |           |                 |                  | Wird im Subset nicht benutzt.<br>Wird im Subset nicht benutzt.                                                                                                    |
| 0035                                                                                                    |                |                                    |           | C <sub>n1</sub> |                  | Testkennzeichen                                                                                                    |
| Testkennzeichen<br>Beschreibung:<br>Im UNB-Segment werden Angaben zur Syntax, zum Absender/Empfänger der Übertragungsdatei, zu |                |                                    |           |                 |                  |                                                                                                    |

Datum/Uhrzeit der Erstellung und eine Datenaustauschreferenz übertragen.

**Beispiel:** UNB+UNOC:3+4012345000009:14+4012345000010:14+131010:1136+1++++++1'

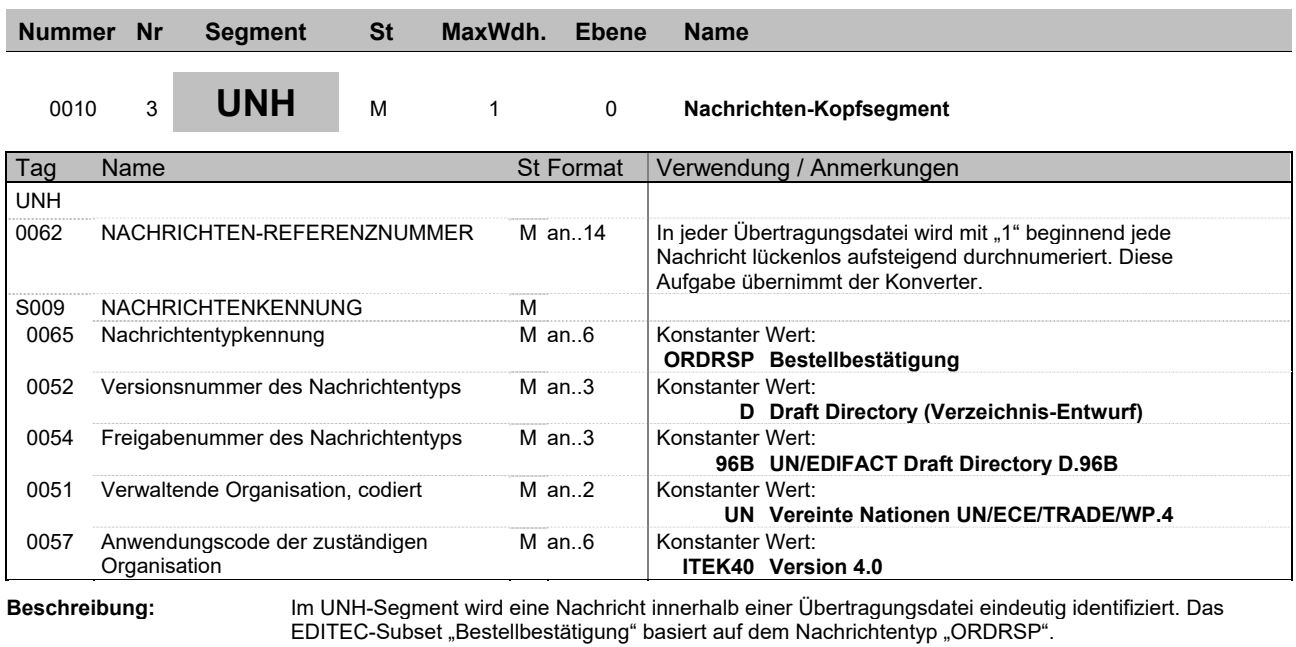

**Beispiel:** UNH+1+ORDRSP:D:96B:UN:ITEK40'

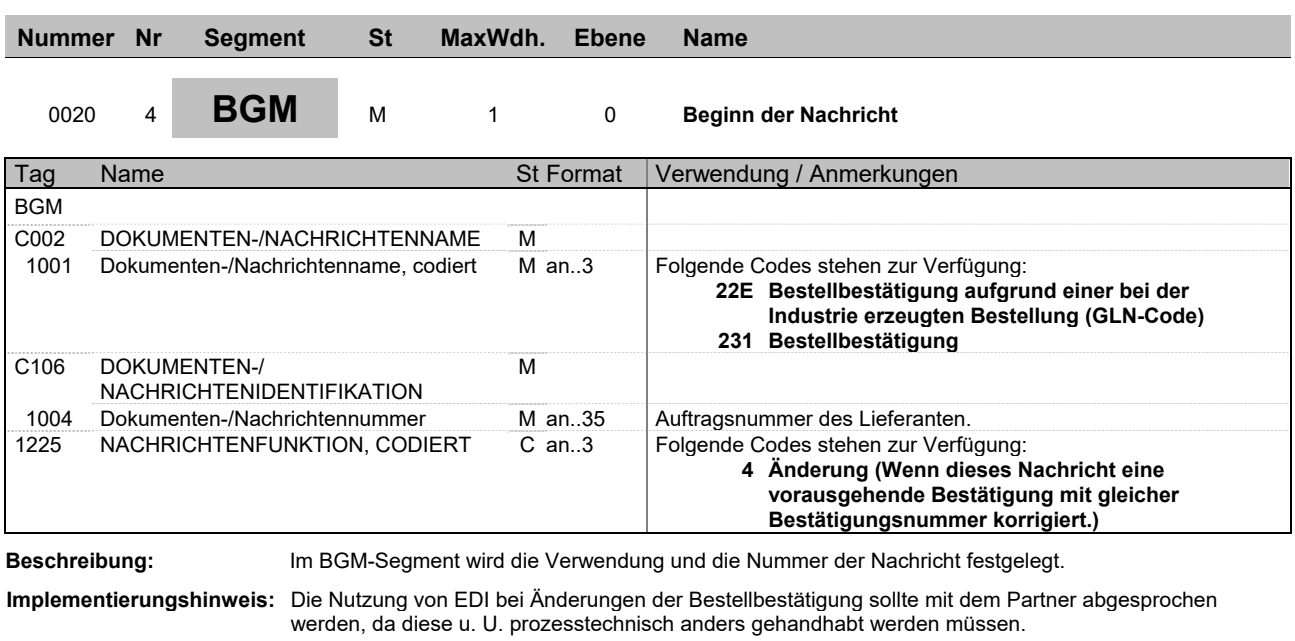

**Beispiel:** BGM+231+1+4'

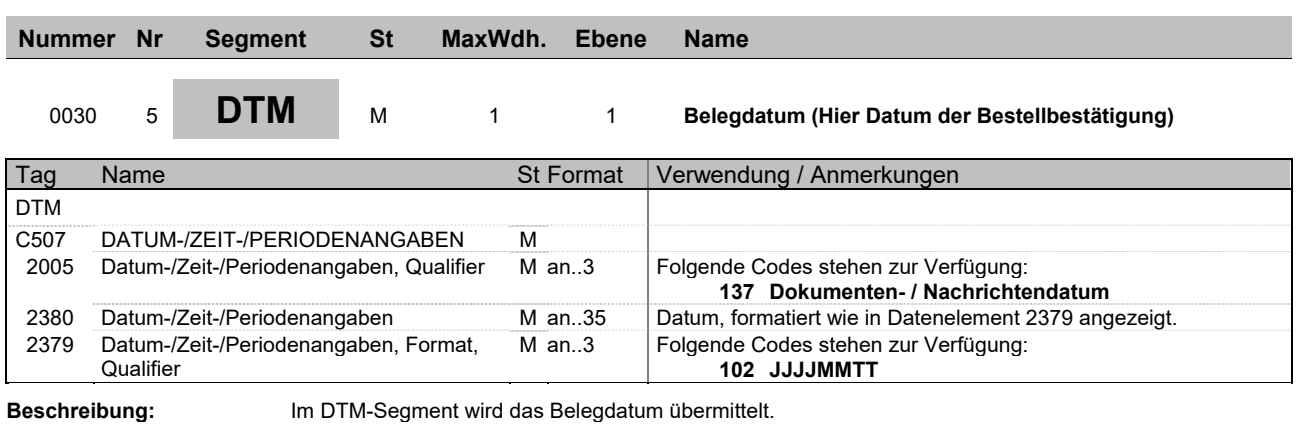

**Beispiel:** DTM+137:20141015:102'

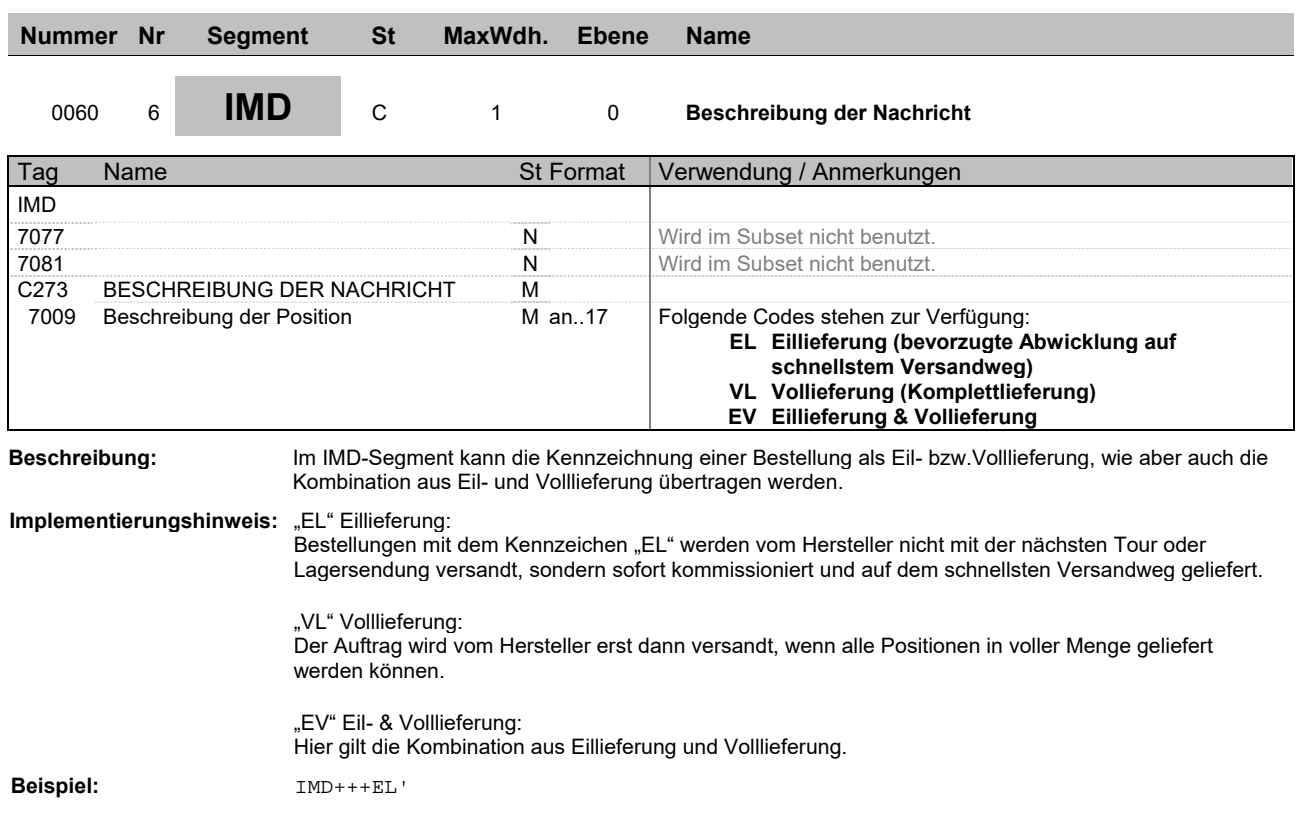

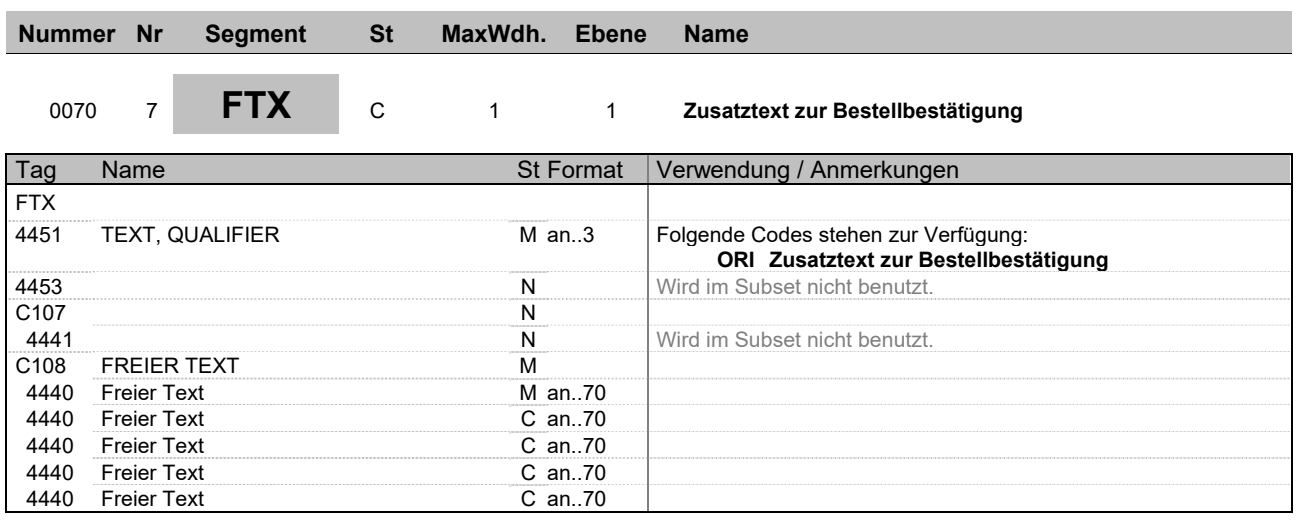

**Beschreibung:** Im FTX-Segment wird ein Zusatztext zur Bestellbestätigung angegeben. Hierbei handelt es sich um einen Freitext.

**Beispiel:** FTX+ORI+++Hier steht:der ORI Text:als freier Text:Hier kann ein:beliebiger Te xt stehen'

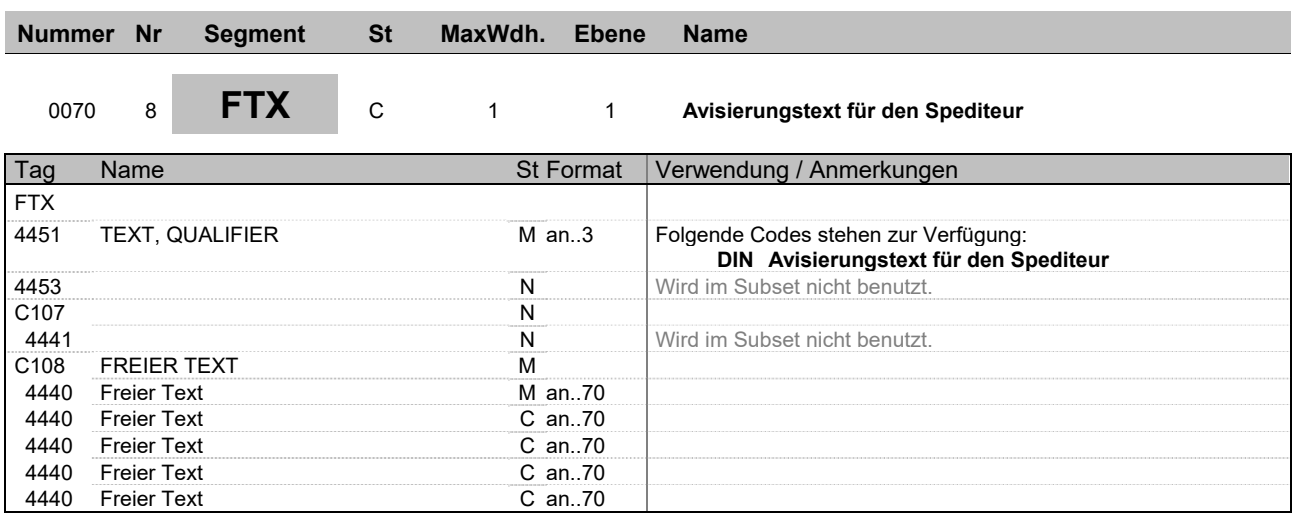

**Beschreibung:** Im FTX-Segment wird ein Avisierungstext für den Spediteur angegeben. Hierbei handelt es sich um einen Freitext.

**Beispiel:** FTX+DIN+++Hier steht:ein Avisierungstext:Es ist:ein:Freitext'

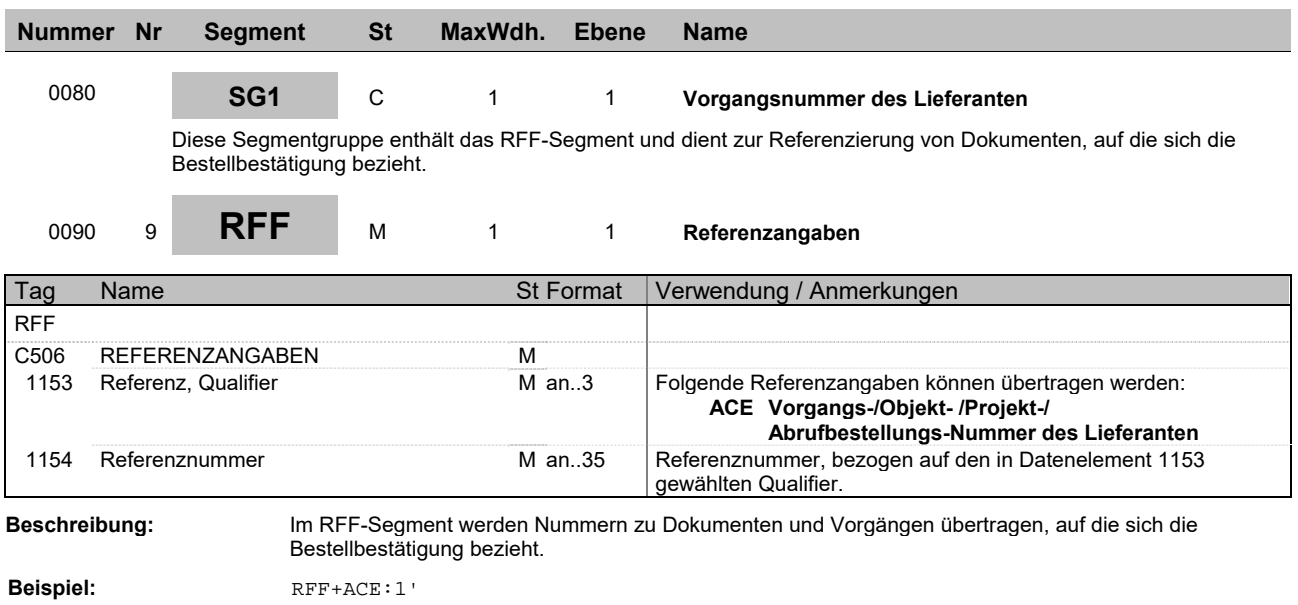

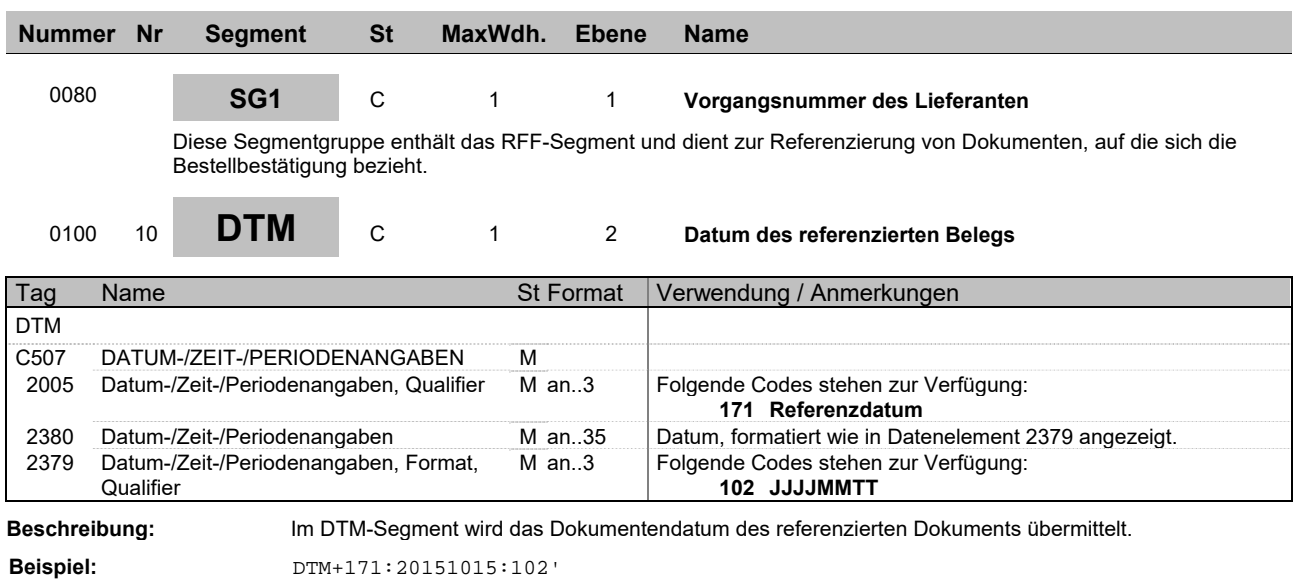

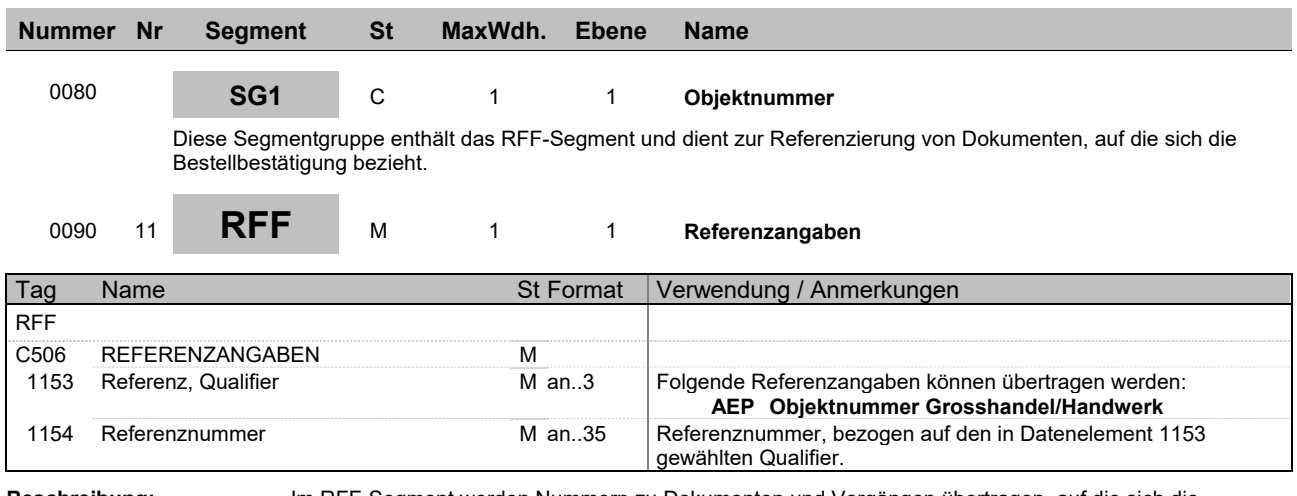

**Beschreibung:** Im RFF-Segment werden Nummern zu Dokumenten und Vorgängen übertragen, auf die sich die Bestellbestätigung bezieht.

**Beispiel:** RFF+AEP:1'

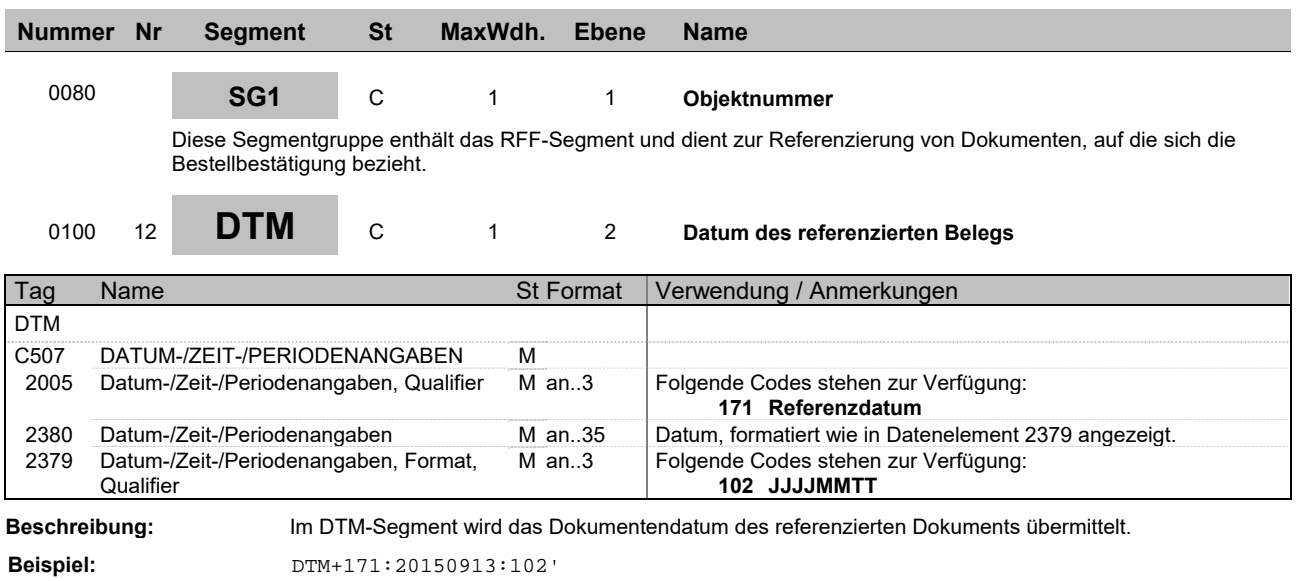

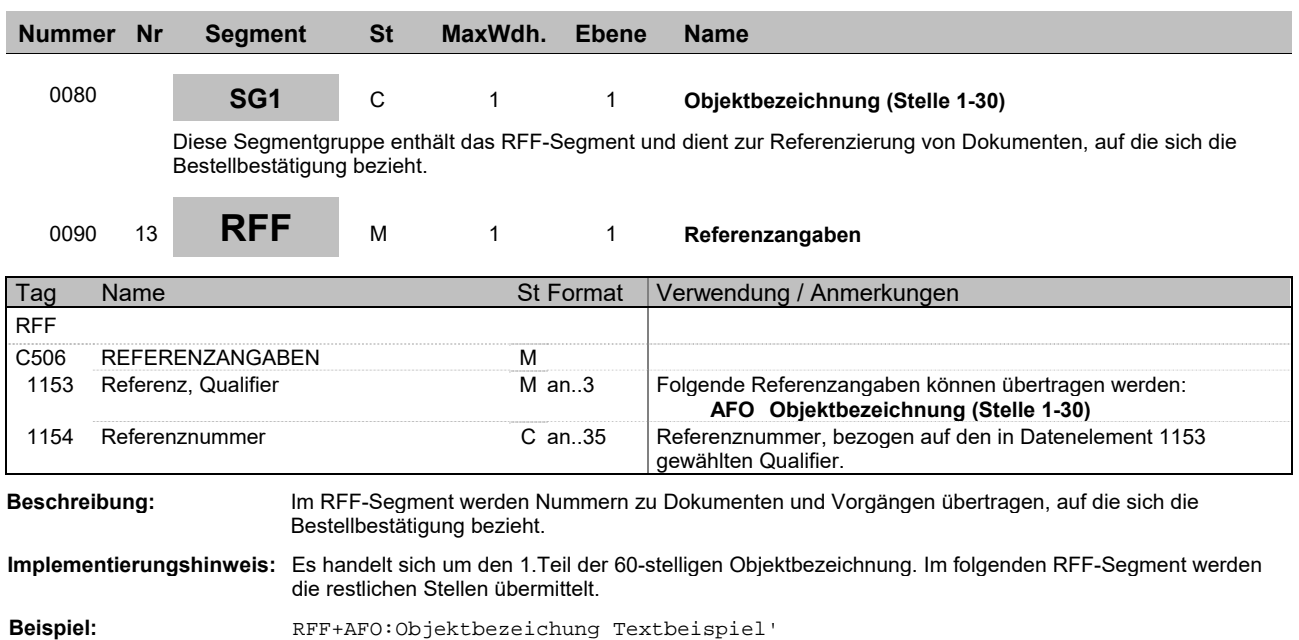

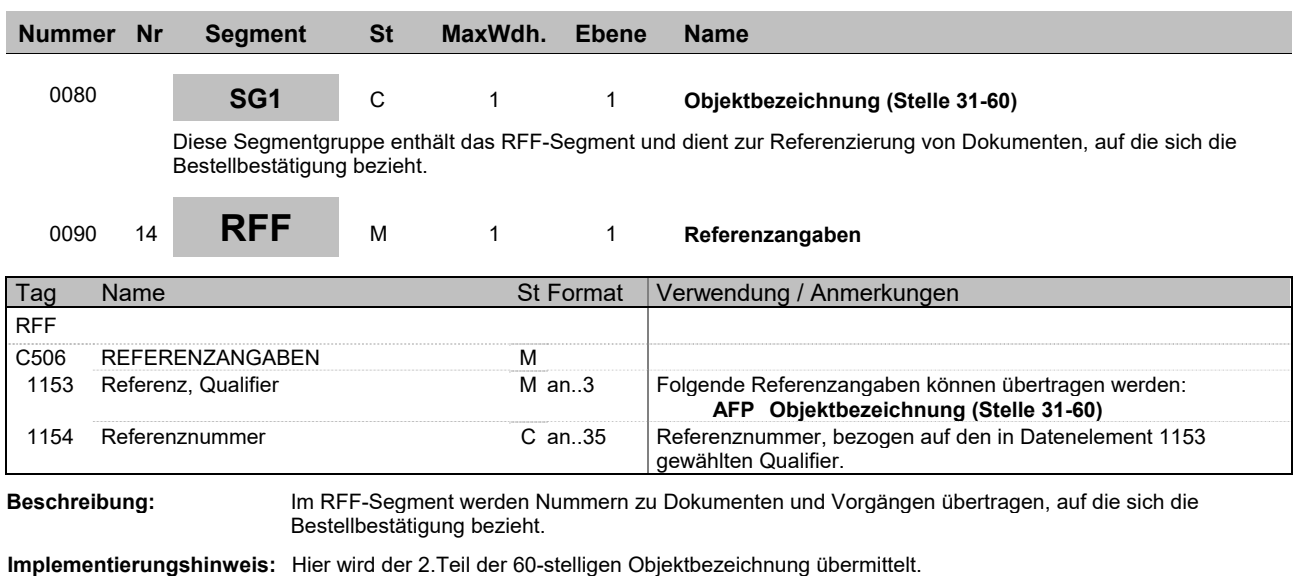

**Beispiel:** RFF+AFP:Weitere Stellen Objektbezeichnung'

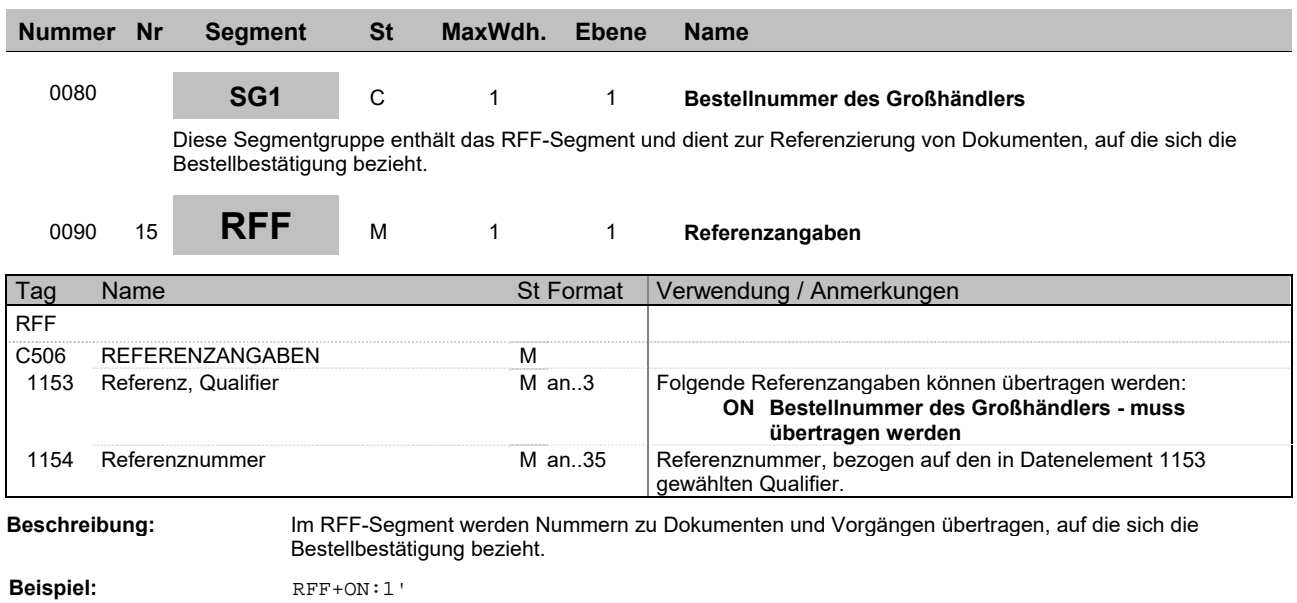

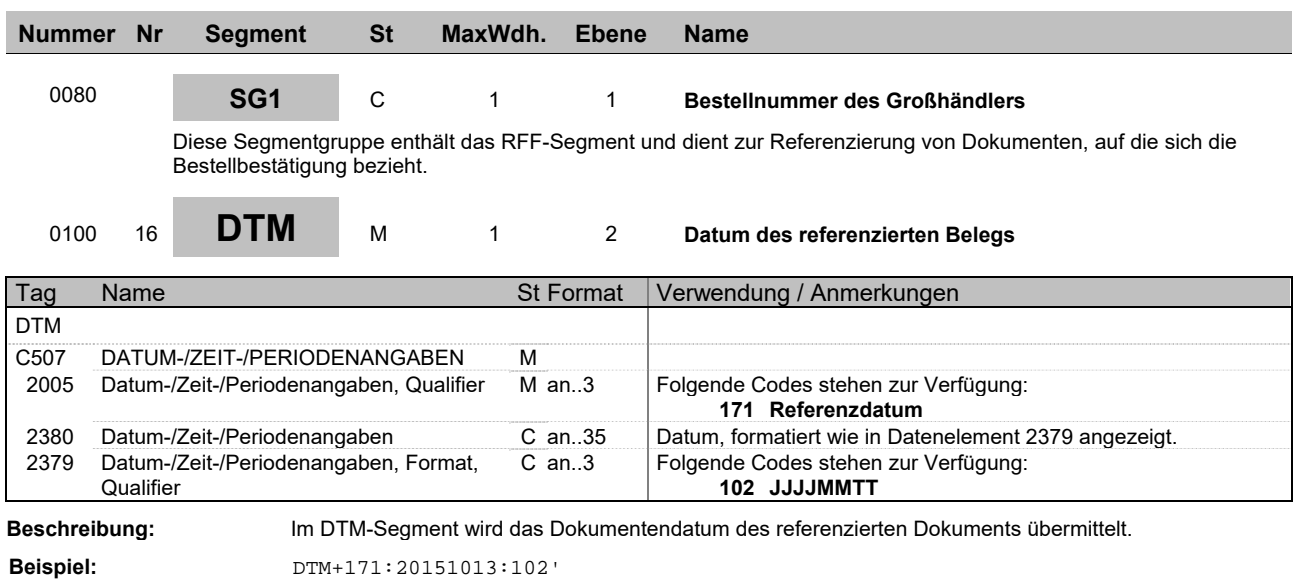

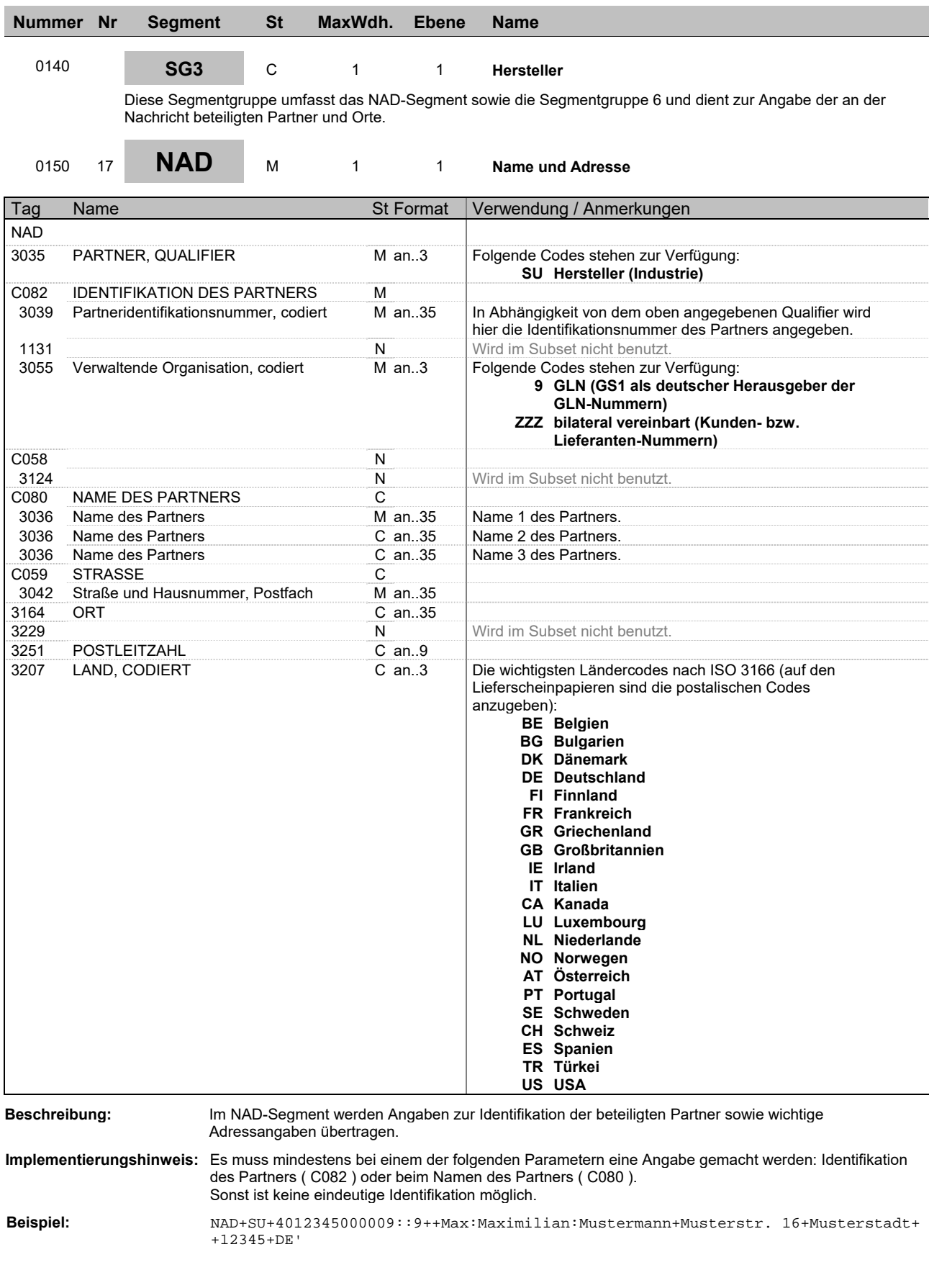

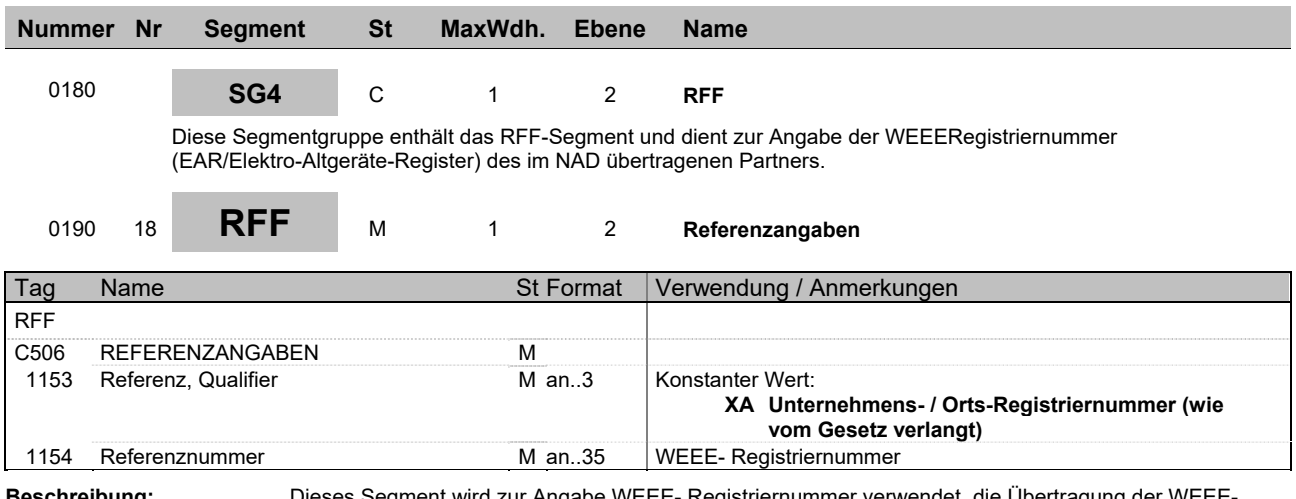

**Beschreibung:** Dieses Segment wird zur Angabe WEEE- Registriernummer verwendet, die Übertragung der WEEE-Registriernummer ist ab dem 24.11.2005 Pflicht.

**Beispiel:** RFF+XA:1'

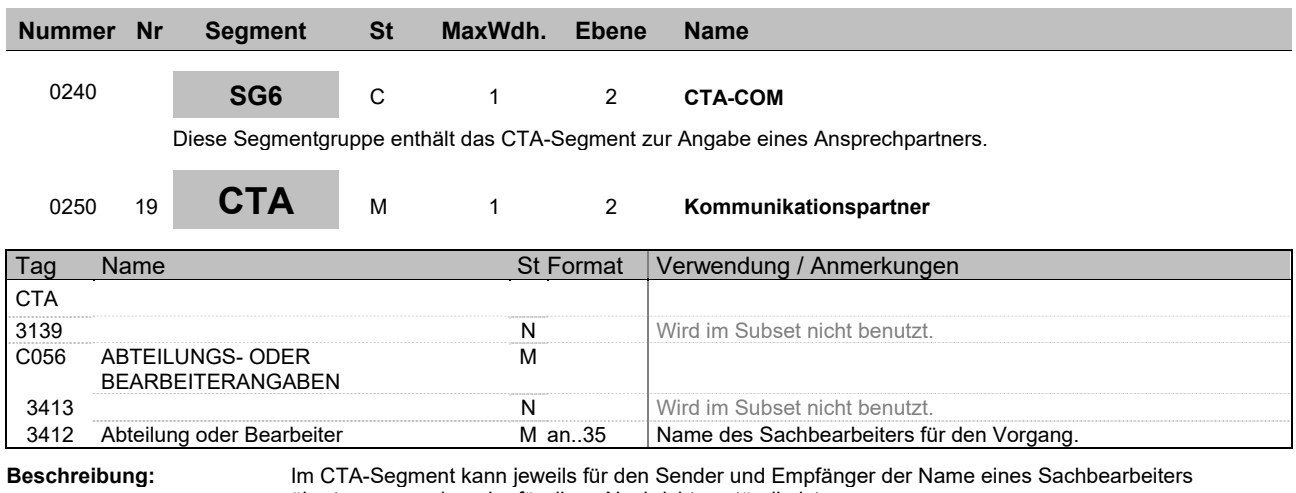

übertragen werden, der für diese Nachricht zuständig ist.

**Beispiel:** CTA++:Max Mustermann'

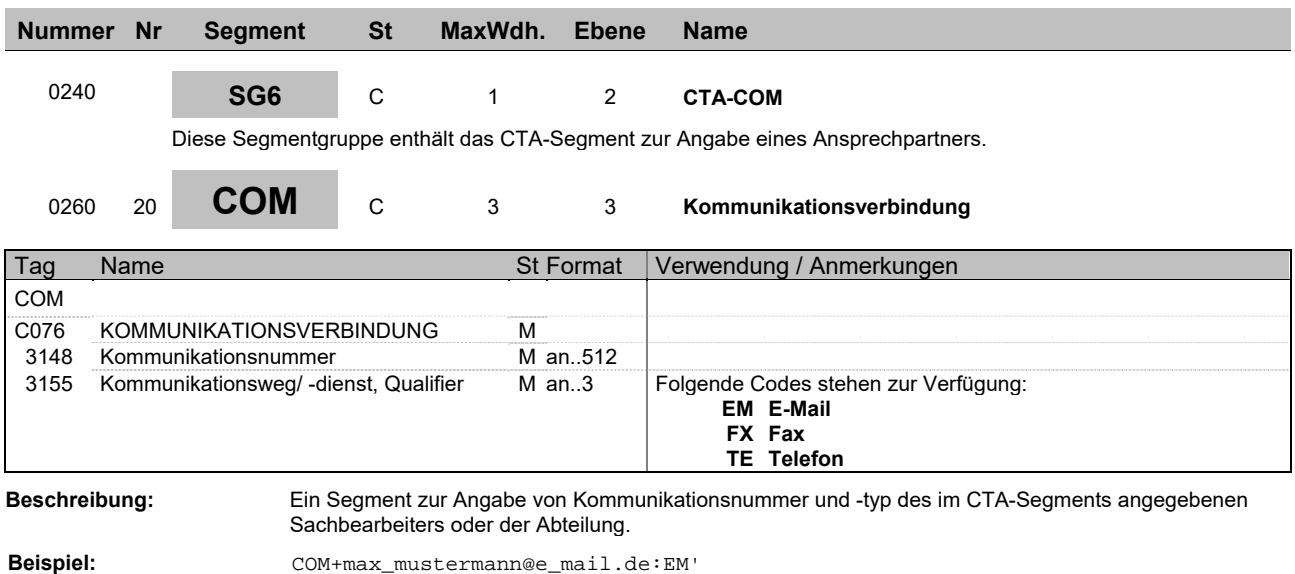

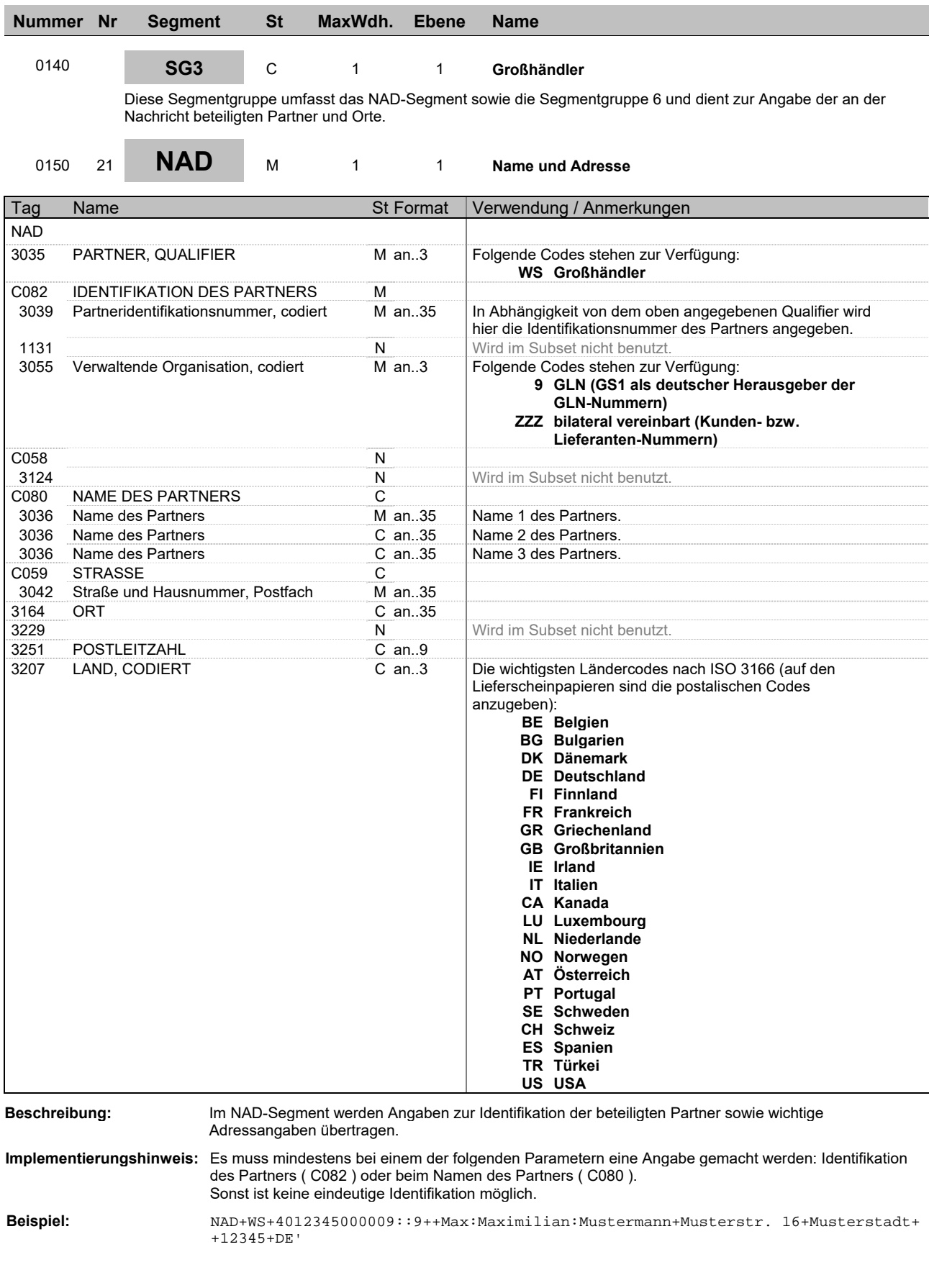

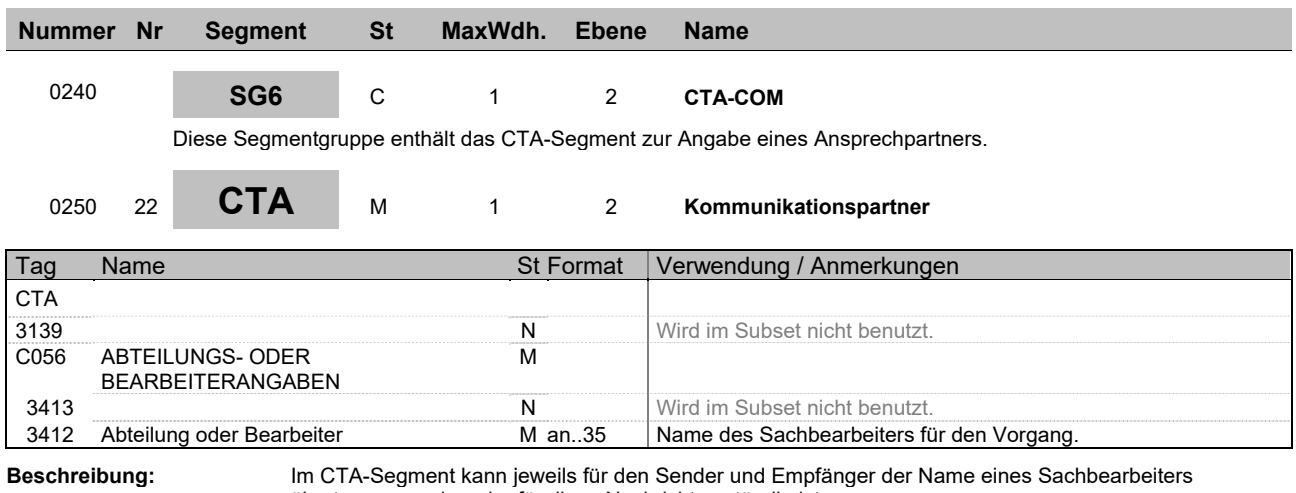

übertragen werden, der für diese Nachricht zuständig ist.

**Beispiel:** CTA++:Max Mustermann'

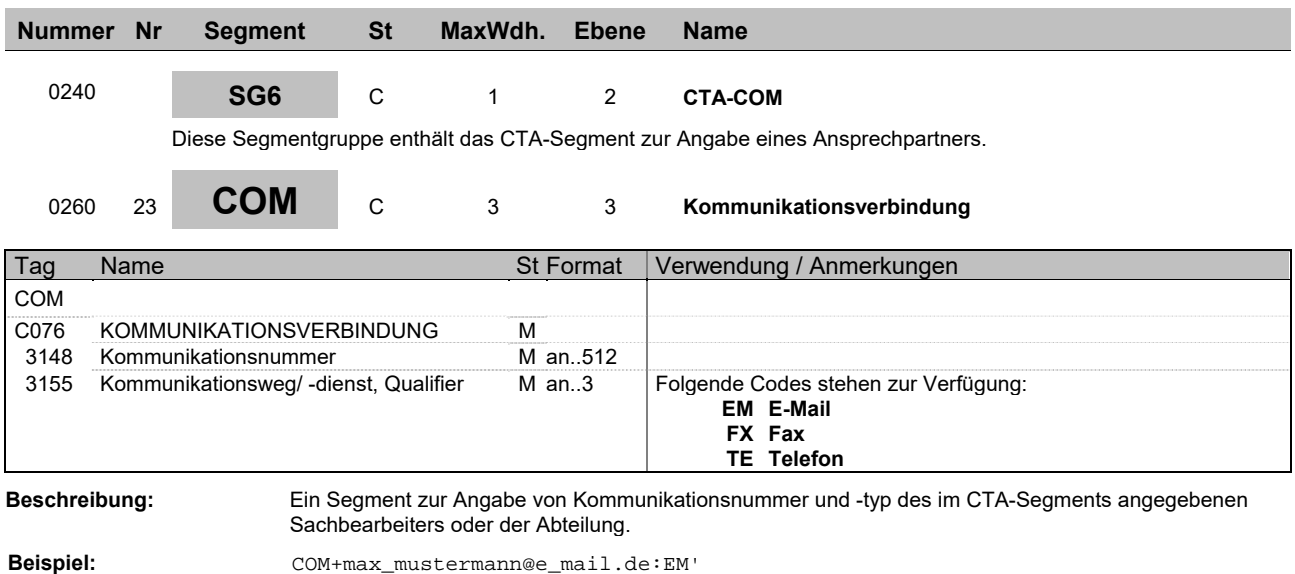

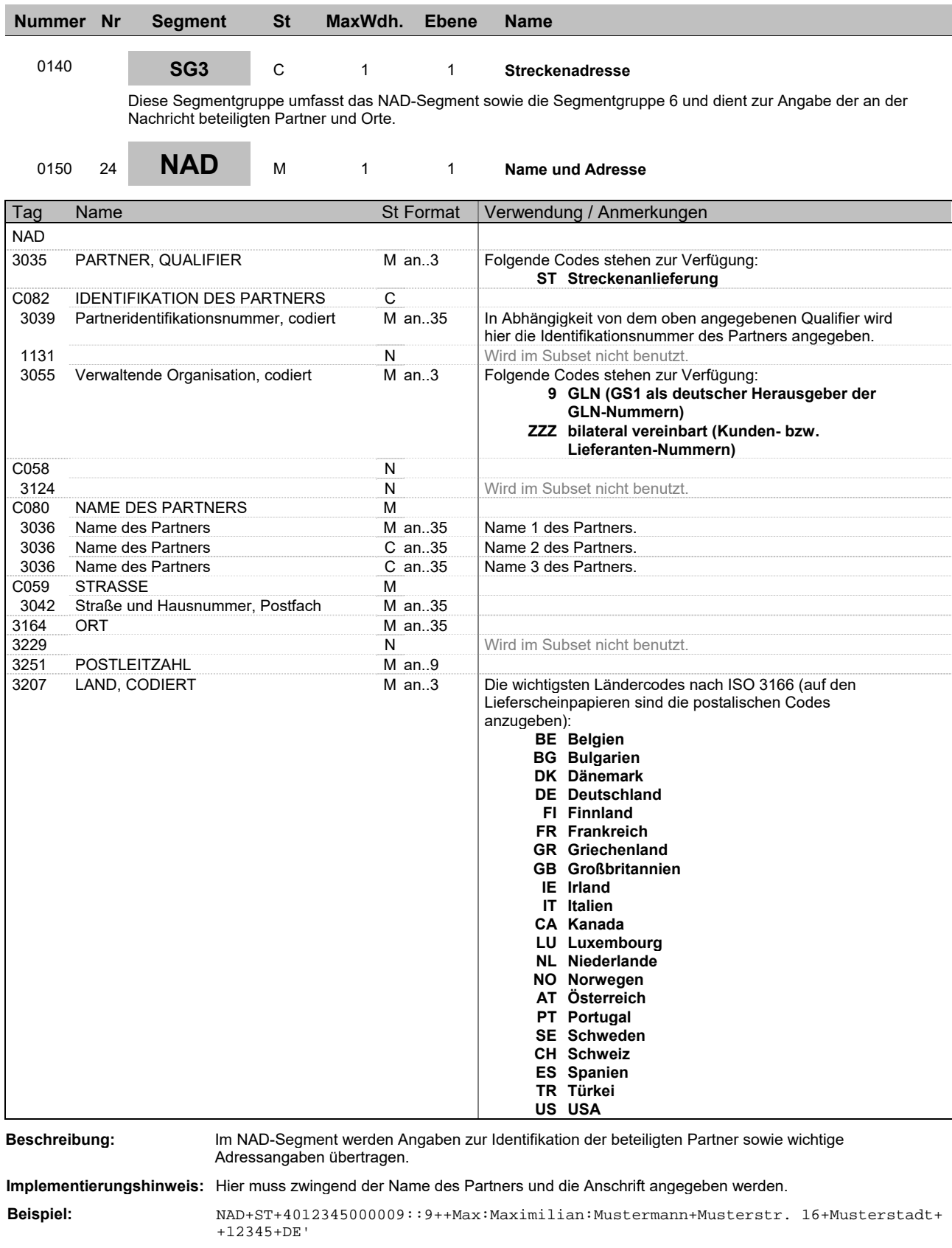

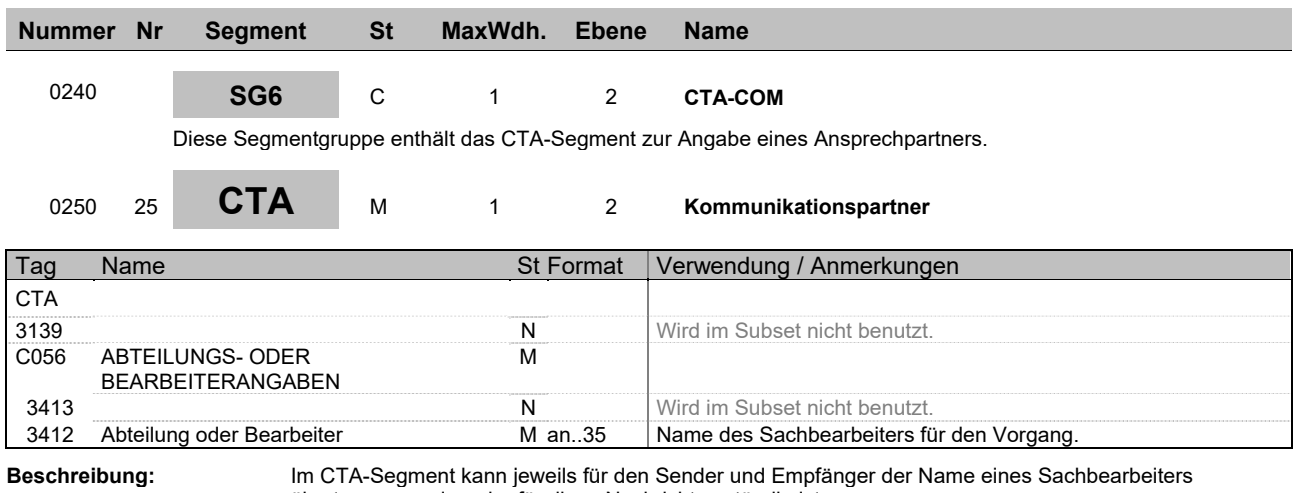

übertragen werden, der für diese Nachricht zuständig ist.

**Beispiel:** CTA++:Max Mustermann'

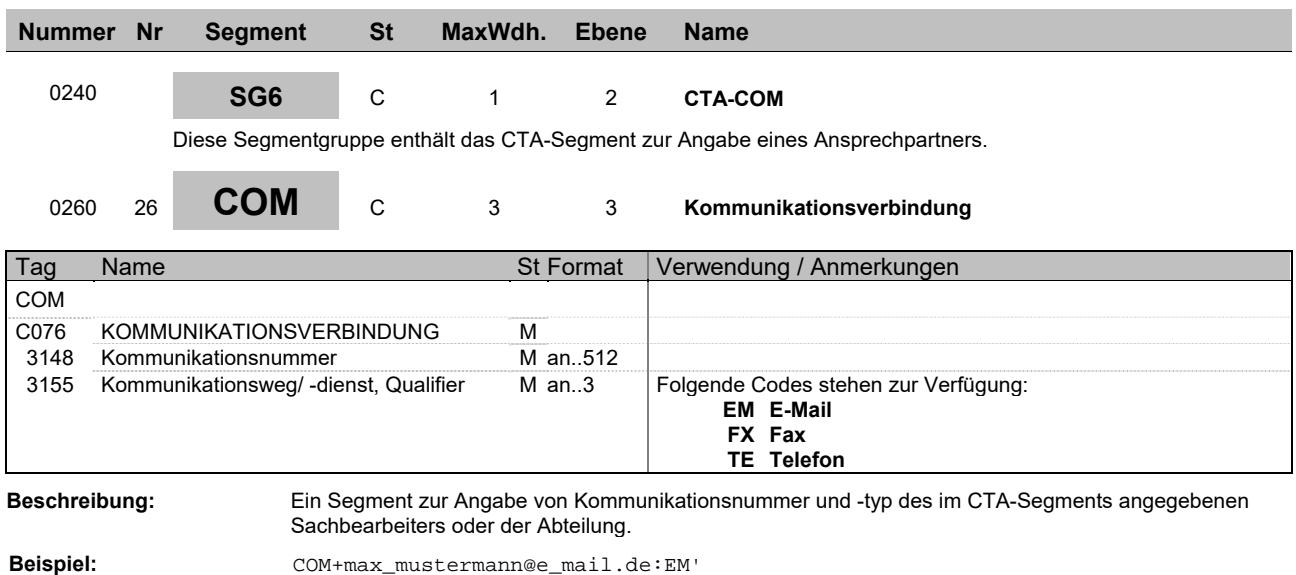

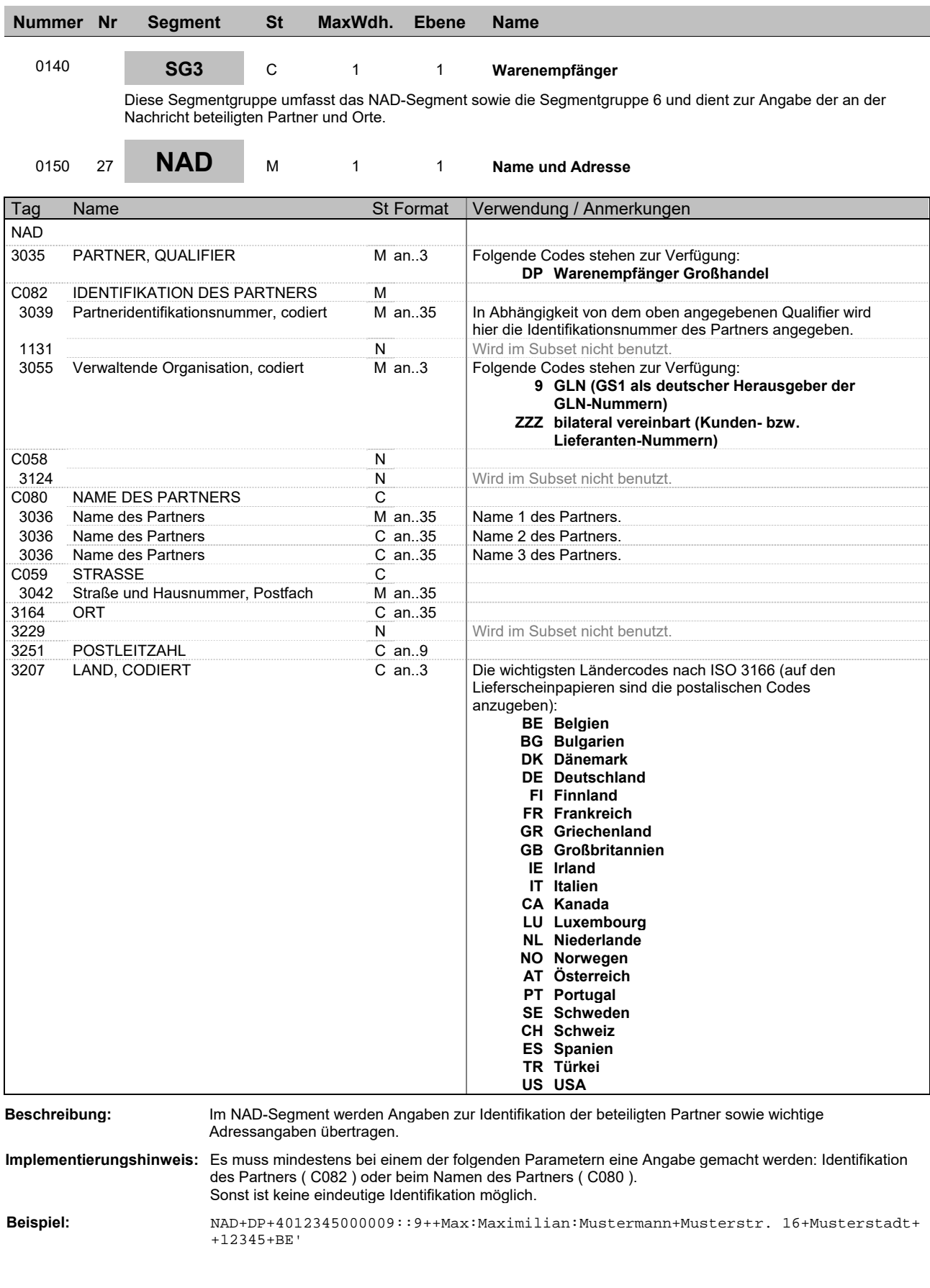

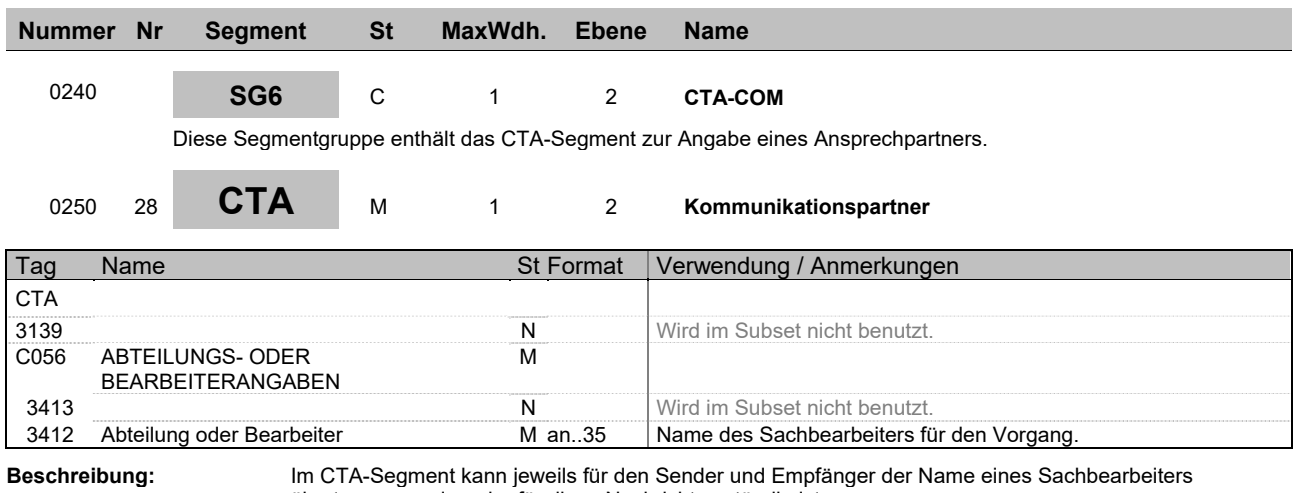

übertragen werden, der für diese Nachricht zuständig ist.

**Beispiel:** CTA++:Max Mustermann'

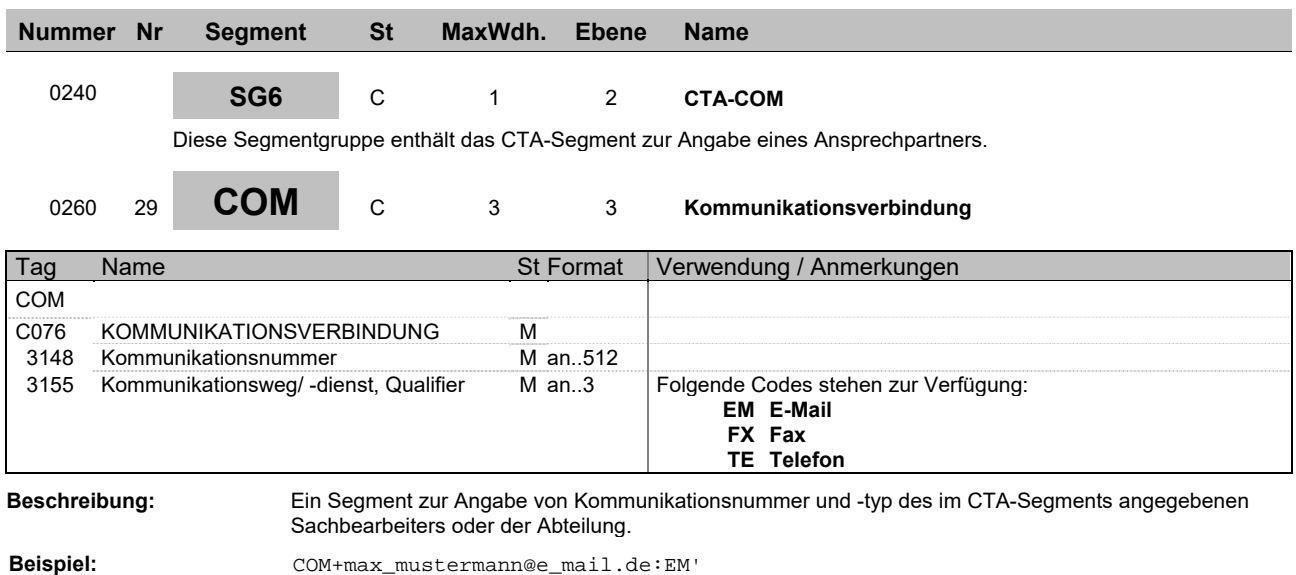

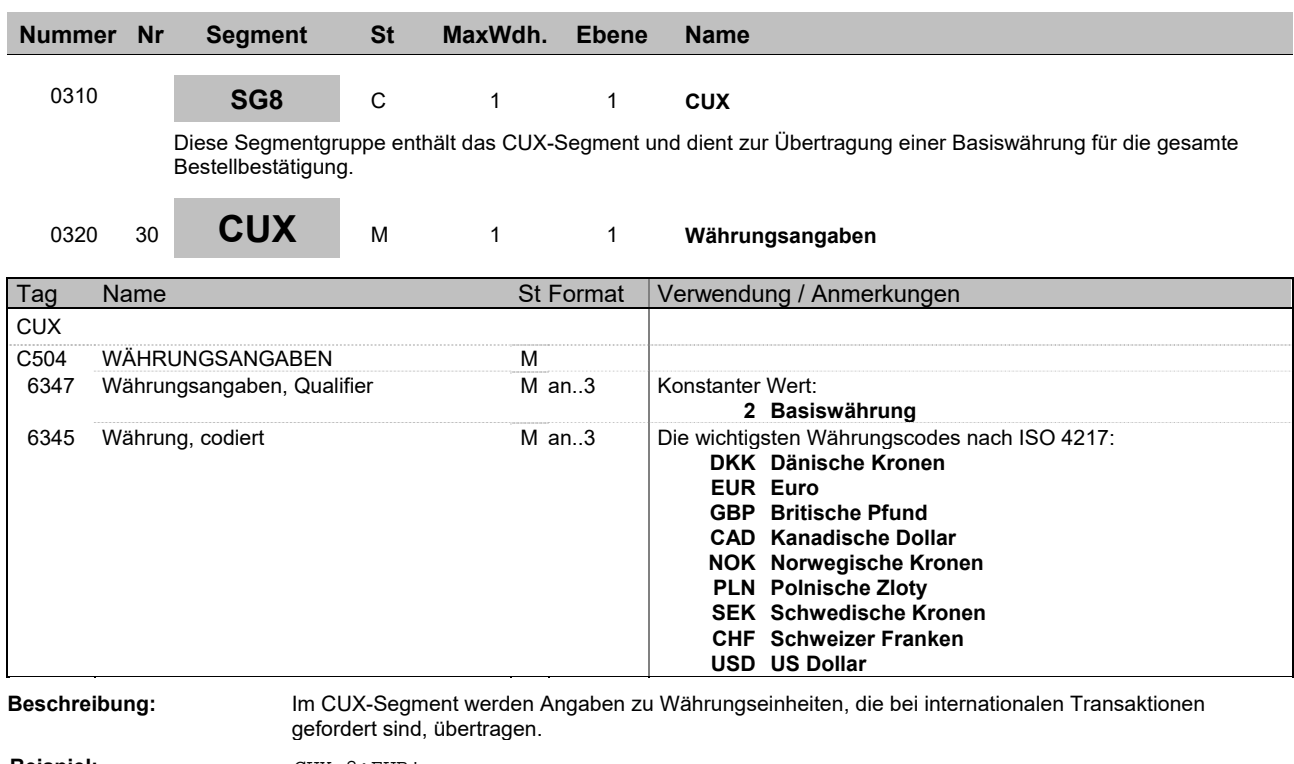

**Beispiel:** CUX+2:EUR'

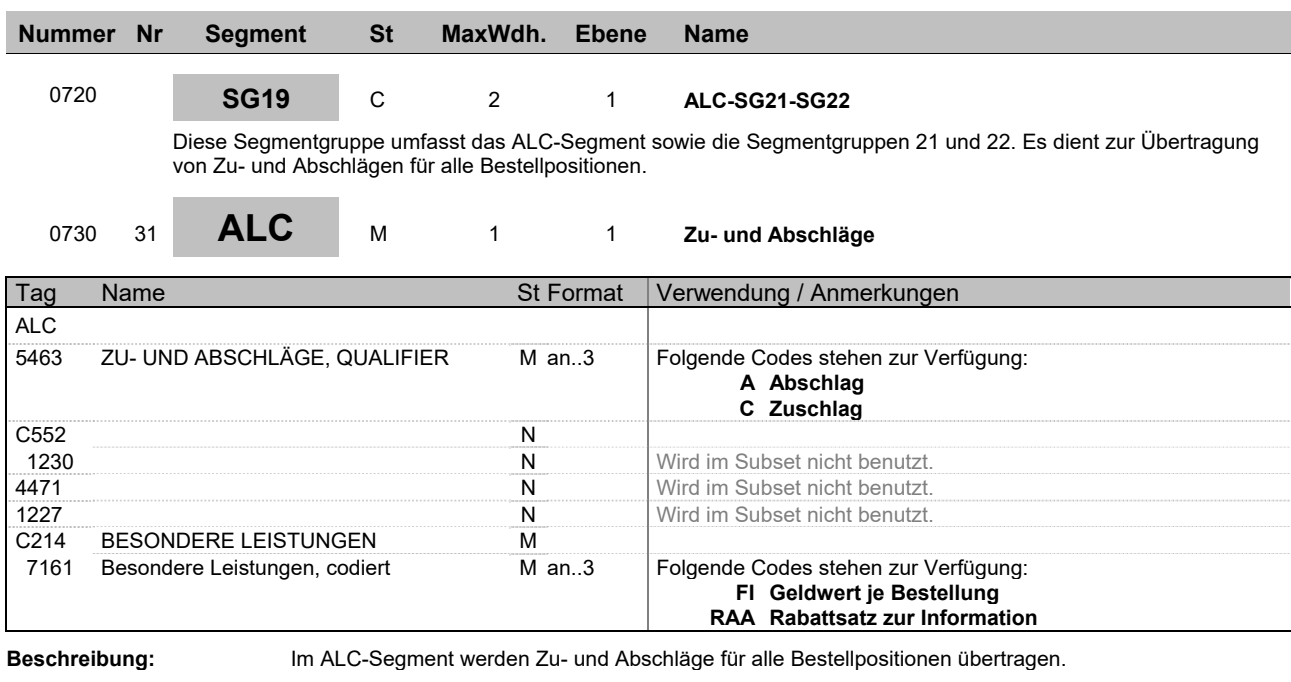

**Beispiel:** ALC+A++++FI'

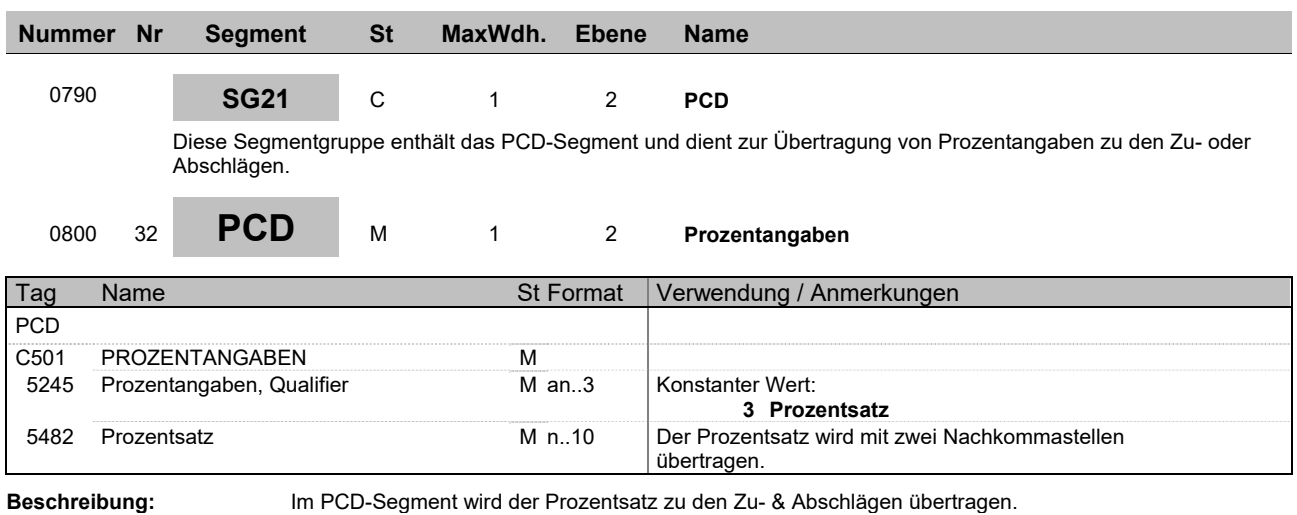

**Beispiel:** PCD+3:9'

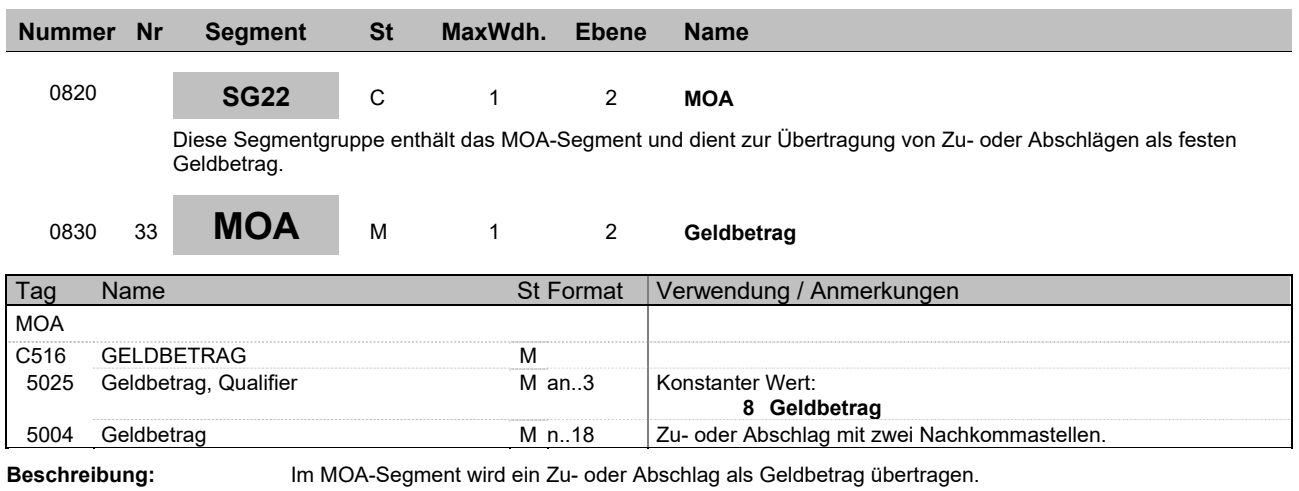

**Beispiel:** MOA+8:9'

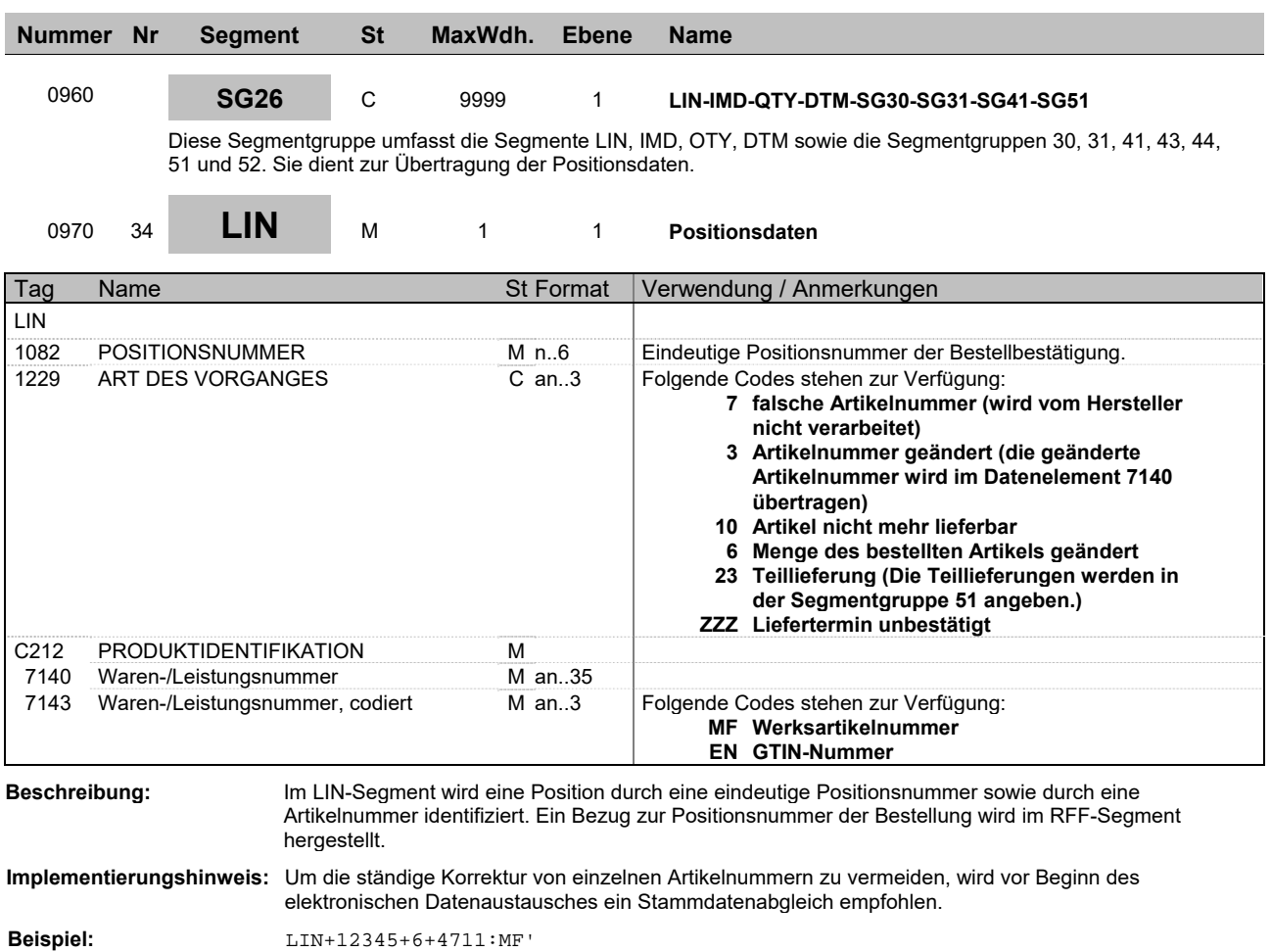

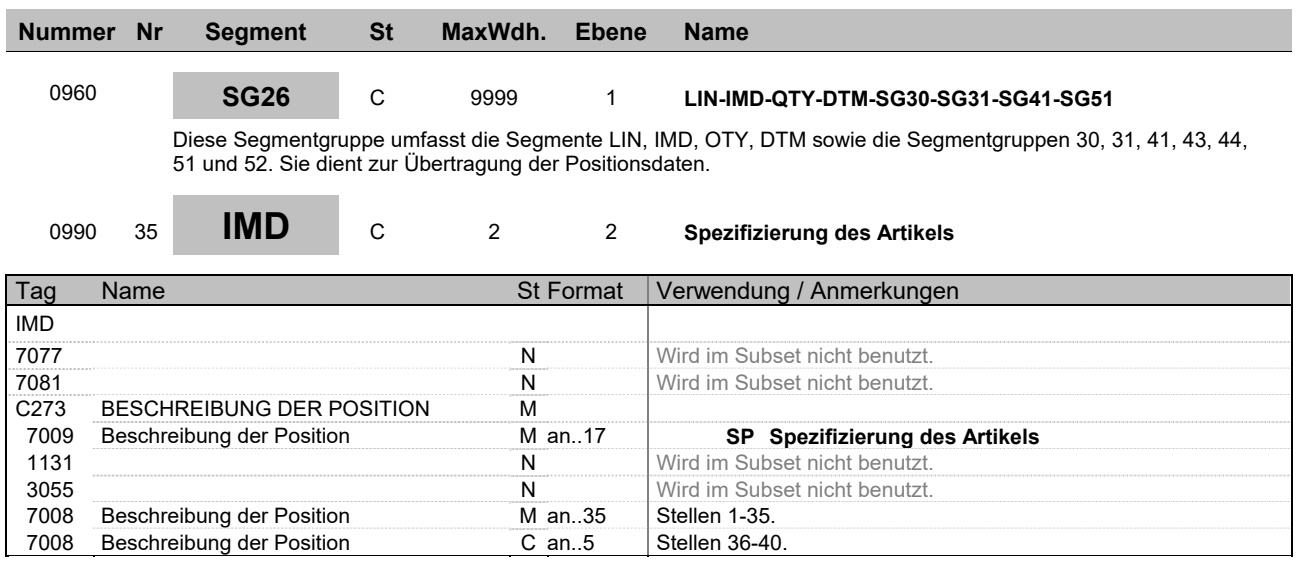

**Beschreibung:** Das Segment wird verwendet, wenn keine Artikelnummer vorhanden ist, oder es keine eindeutige Nummer gibt. Zur Spezifikation des Artikels stehen 2\*40 Stellen Artikeltext durch zweimaliges Wiederholen des IMD-Segments zur Verfügung.

**Beispiel:** IMD+++SP:::Freitext Freitext Freitext Freitext:Freit'

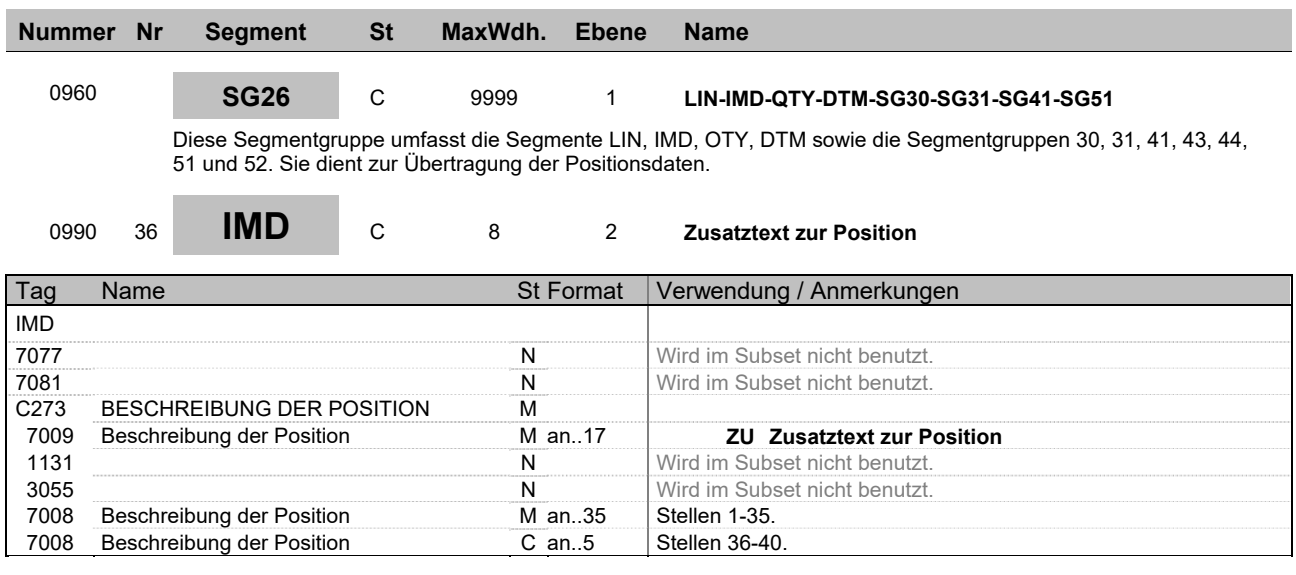

**Beschreibung:** Das Segment wird verwendet, wenn zusätzlich zur Artikelnummer und ggf. Artikeltext eine verbale Beschreibung der Position notwendig ist. In diesem Fall stehen acht Wiederholungen des IMD-Segmentes mit jeweils 40 Stellen Text (also insgesamt 320 Stellen Text) zur Verfügung. Nach Möglichkeit sollte von diesem Segment kein Gebrauch gemacht werden, da sonst eine manuelle Bearbeitung der Nachricht notwendig wird.

**Beispiel:** IMD+++ZU:::Freitext Freitext Freitext Freitext:Freit'

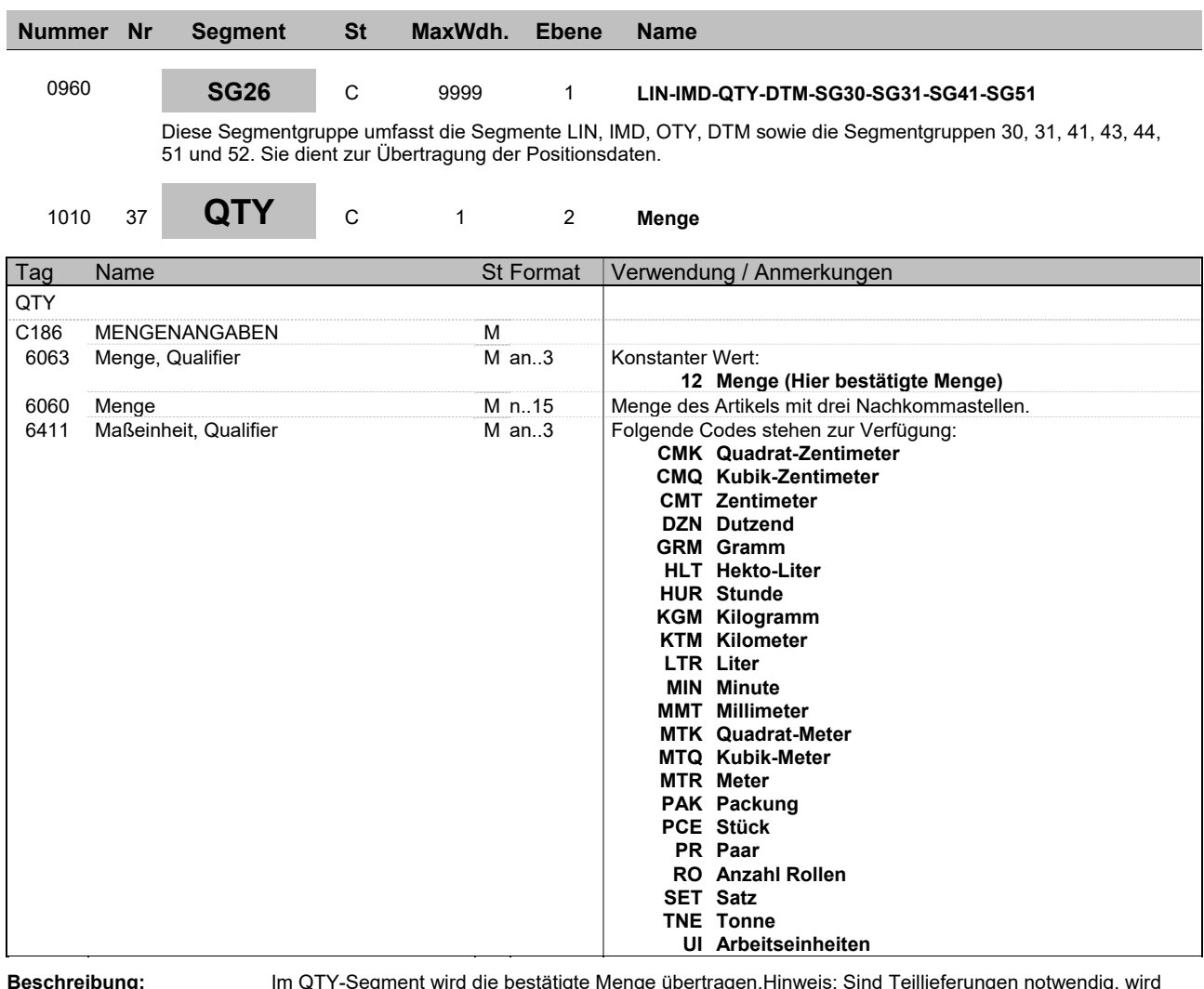

**Beschreibung:** Im QTY-Segment wird die bestätigte Menge übertragen.Hinweis: Sind Teillieferungen notwendig, wird hier die gesamt Menge bestätigt. Ist die Bestätigung eine Änderung einer bereits erfolgten Bestätigung, wird die geänderte Menge bestätigt. Eine Festlegung der Teillieferung erfolgt in Segmentgruppe 51.

**Implementierungshinweis:** Die Mengeneinheiten sollten in den Systemen von Industrie und Großhandel übereinstimmen. Hierzu wird ein vorheriger Stammdatenabgleich empfohlen.

**Beispiel:** QTY+12:9:PCE'

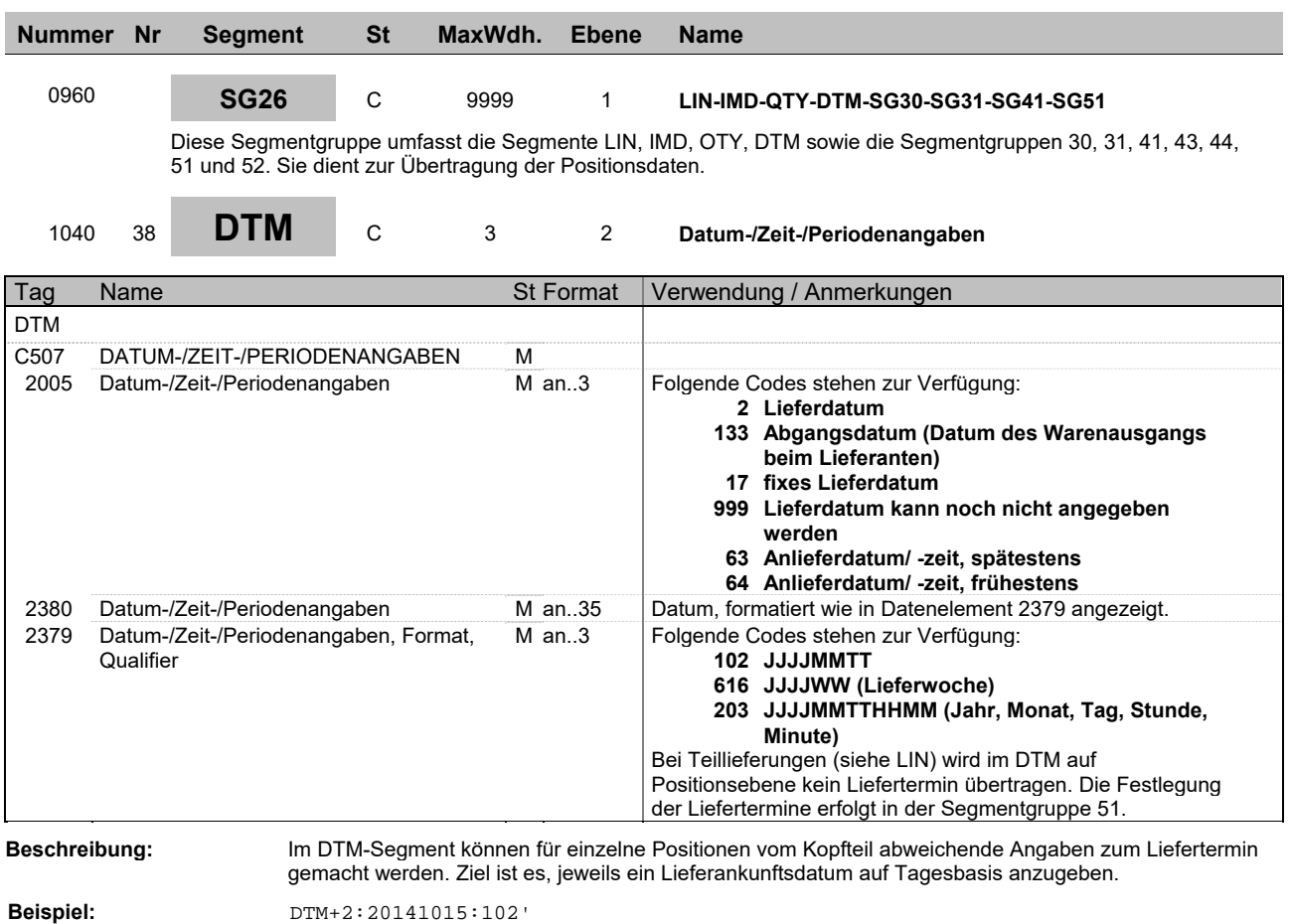

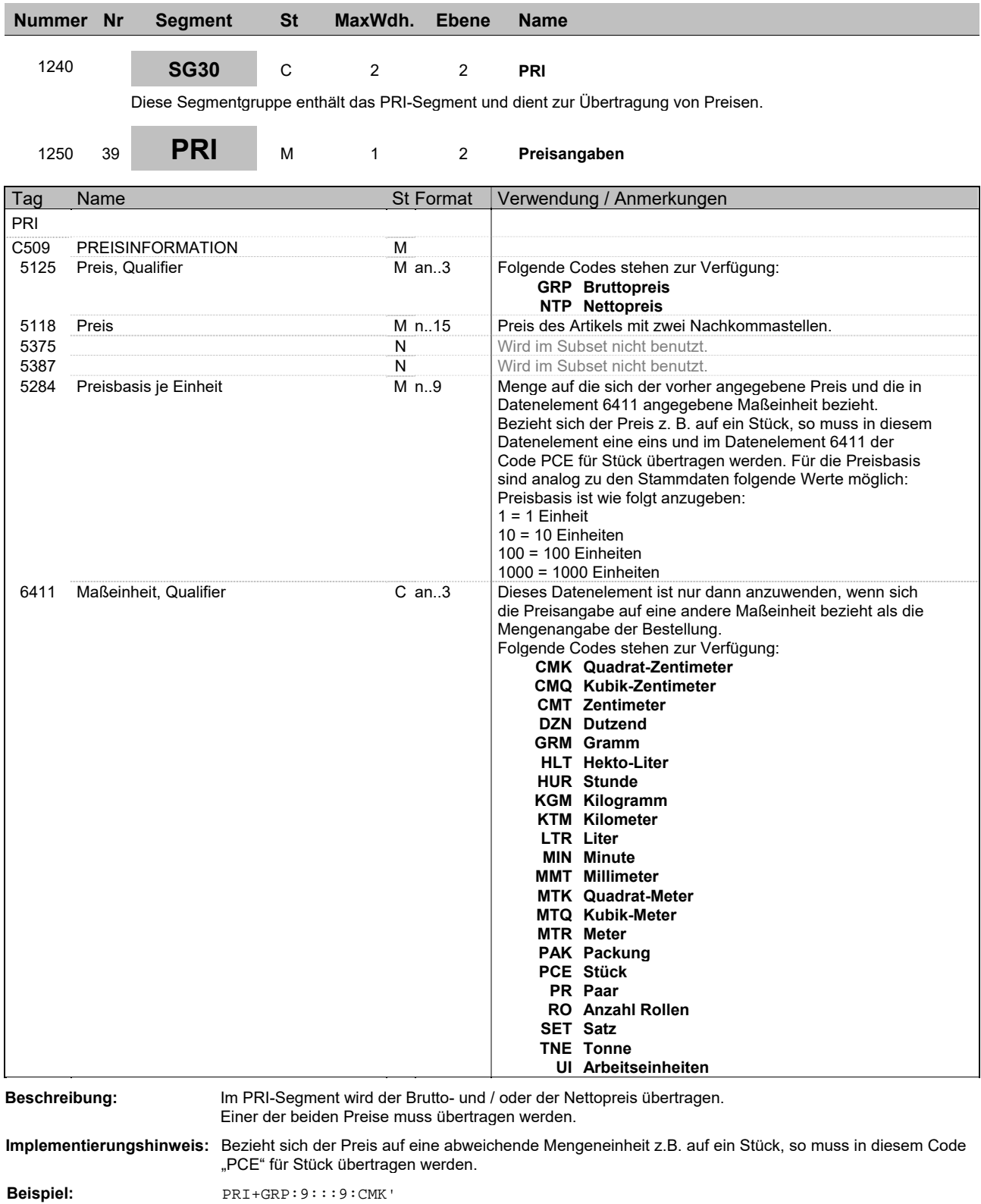

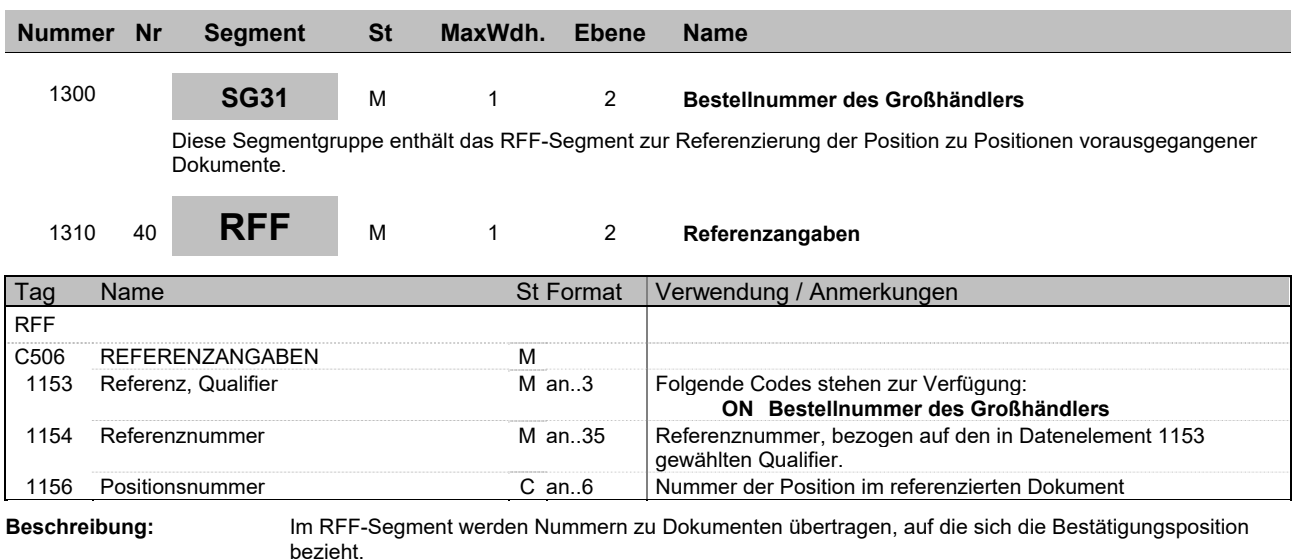

**Beispiel:** RFF+ON:1:1'

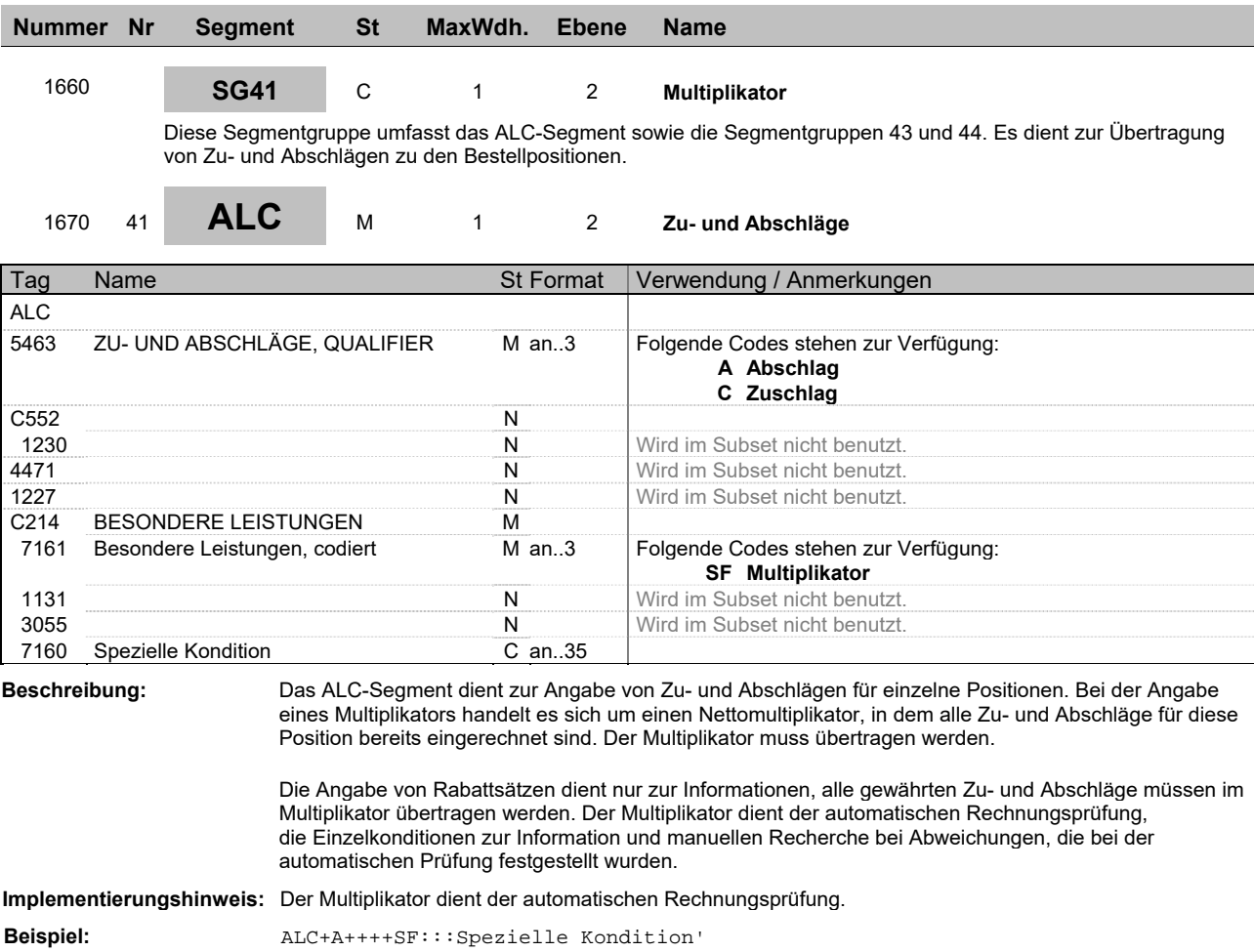

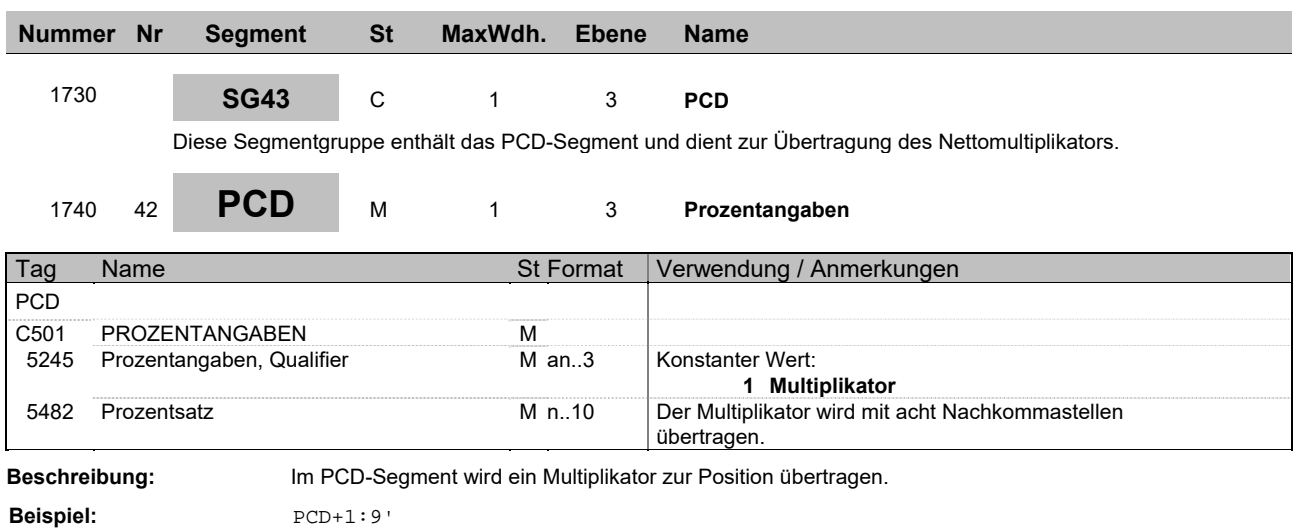

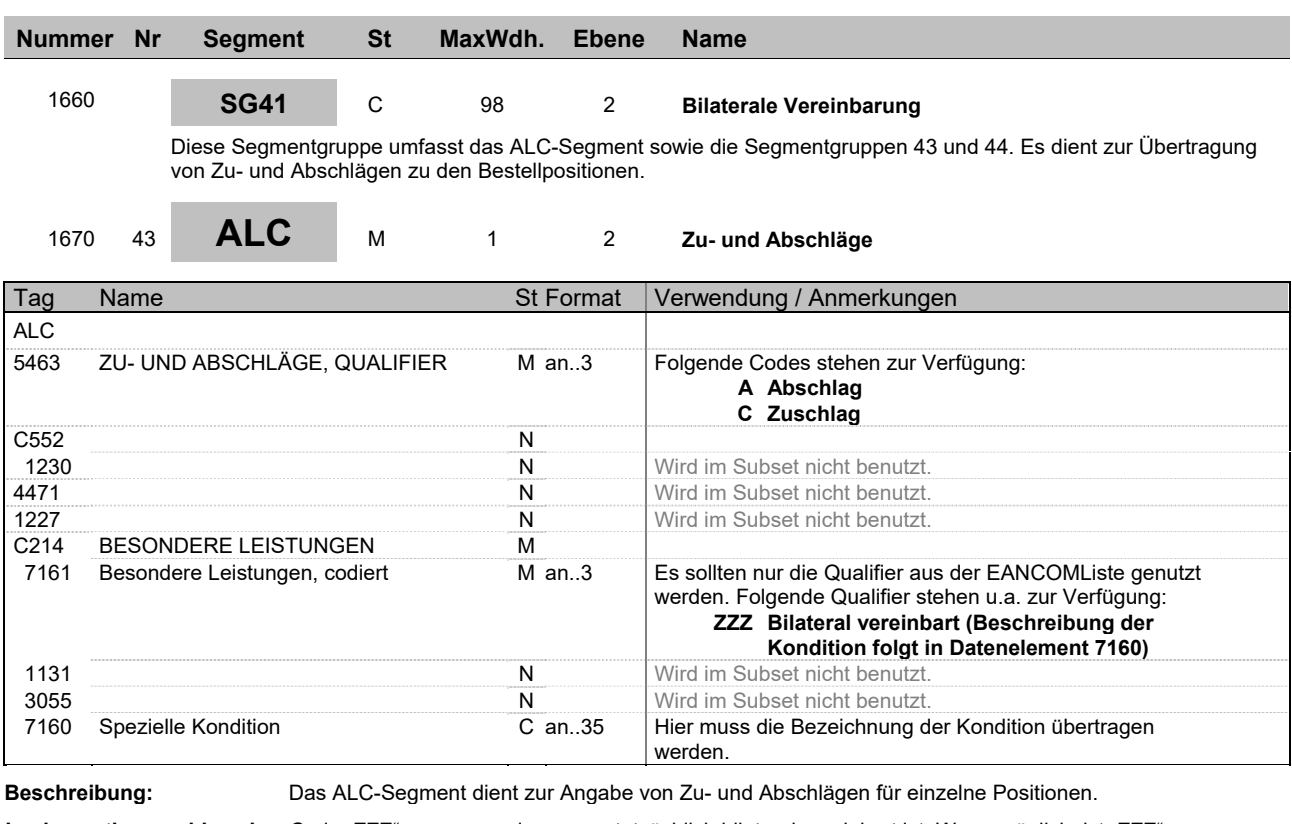

Implementierungshinweis: Code "ZZZ" nur verwenden, wenn tatsächlich bilateral vereinbart ist. Wenn möglich, ist "ZZZ" zu vermeiden.

**Beispiel:** ALC+A++++ZZZ:::Beschreibung der Kondition'

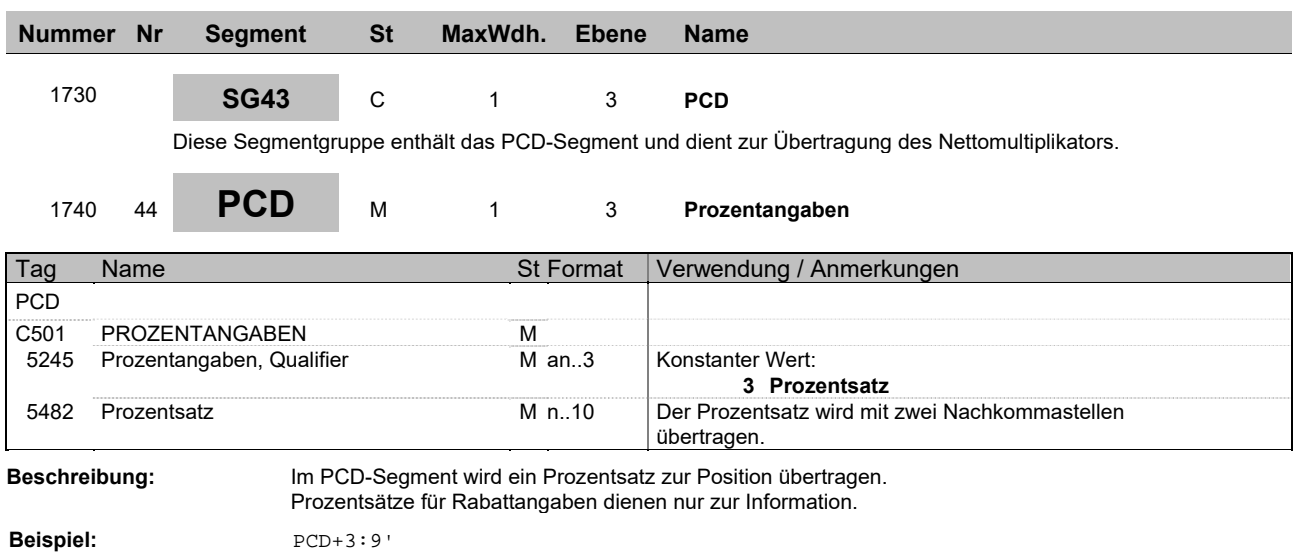

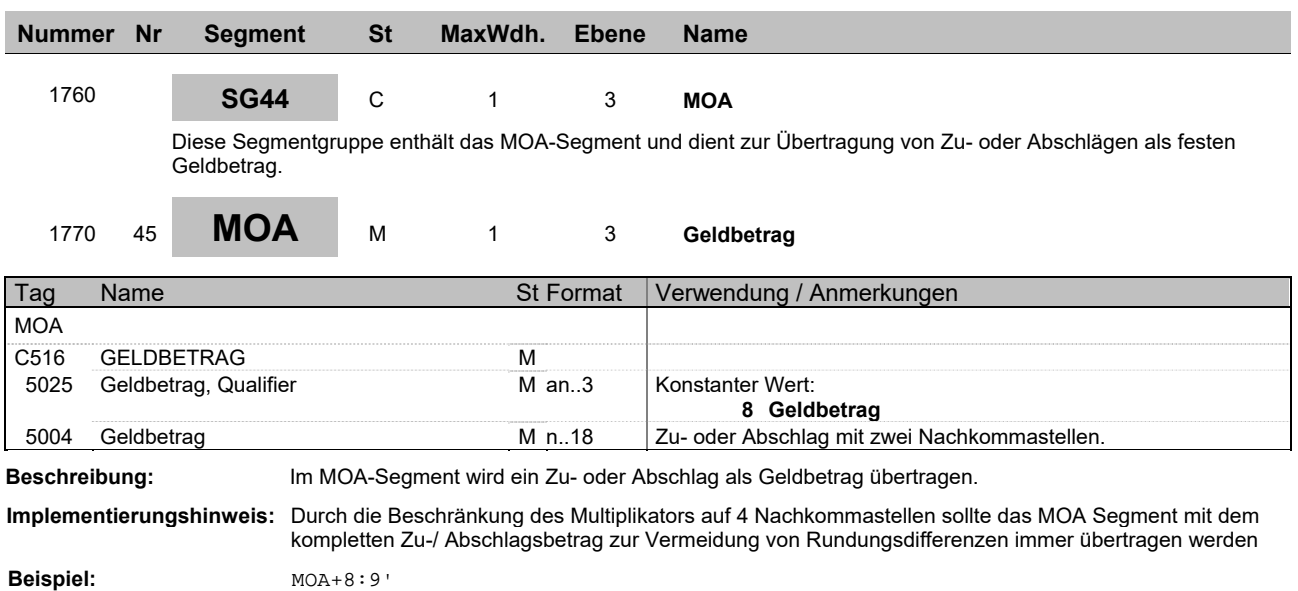

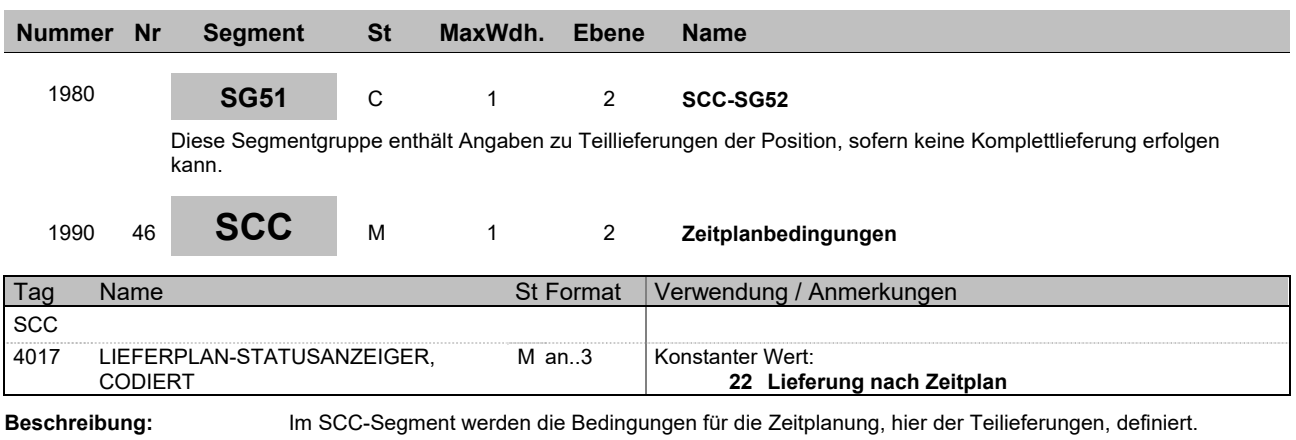

**Beispiel:** SCC+22'

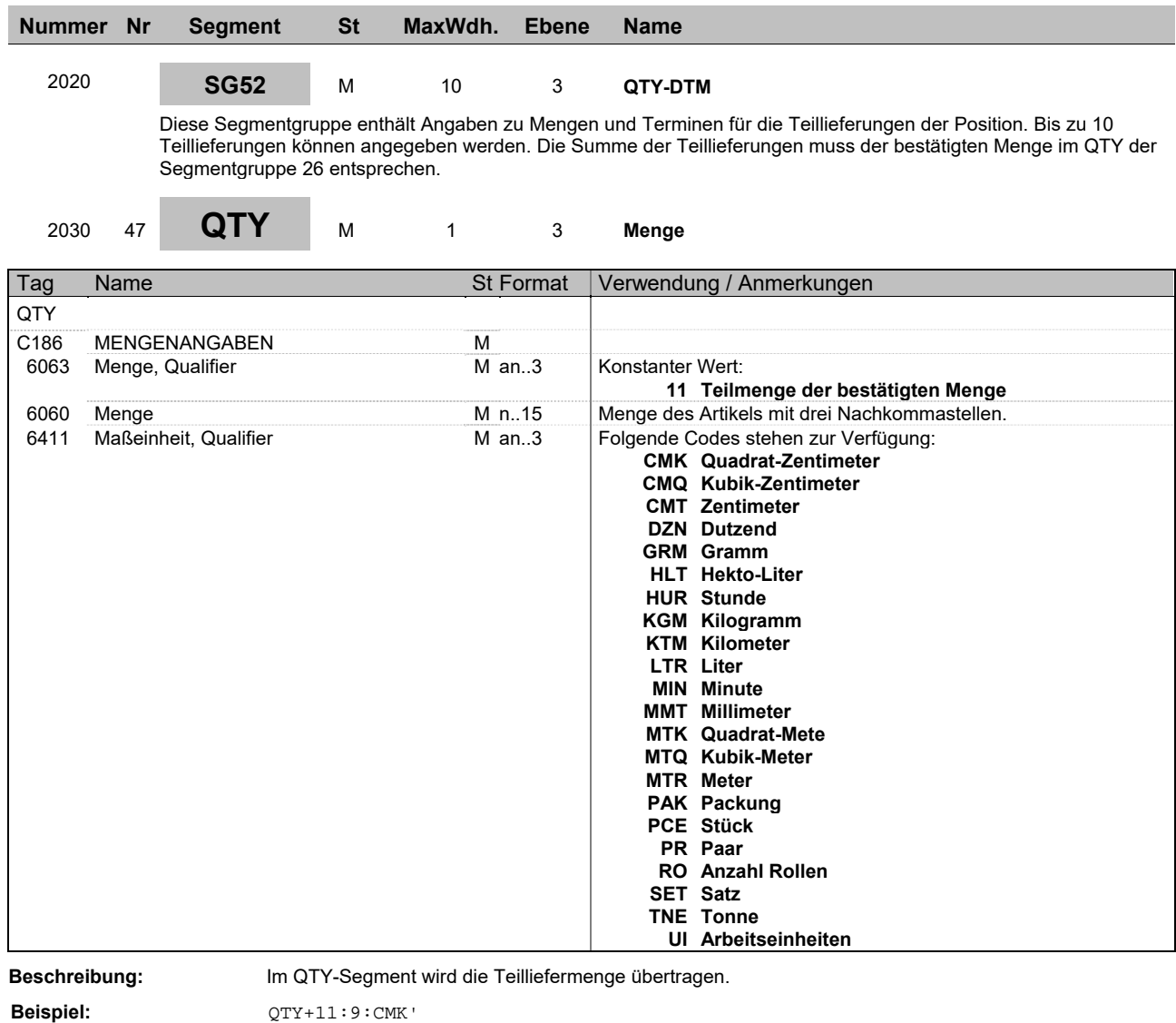

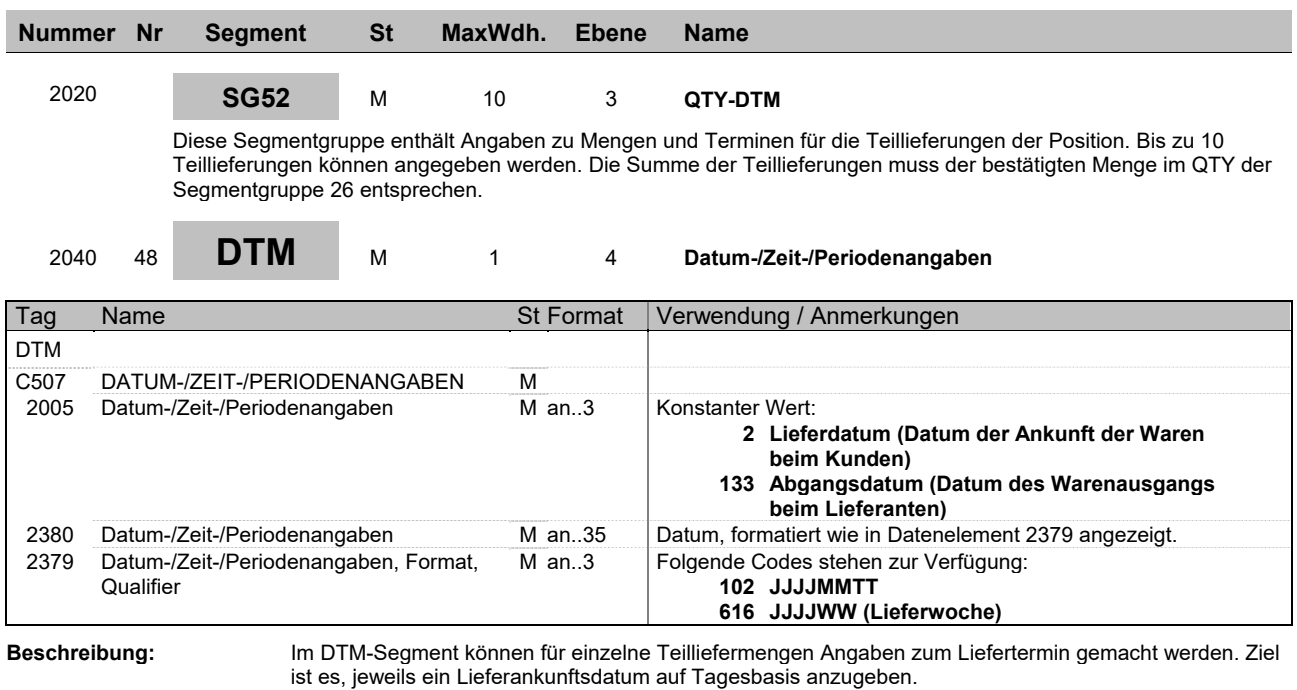

**Beispiel:** DTM+2:20141015:102'

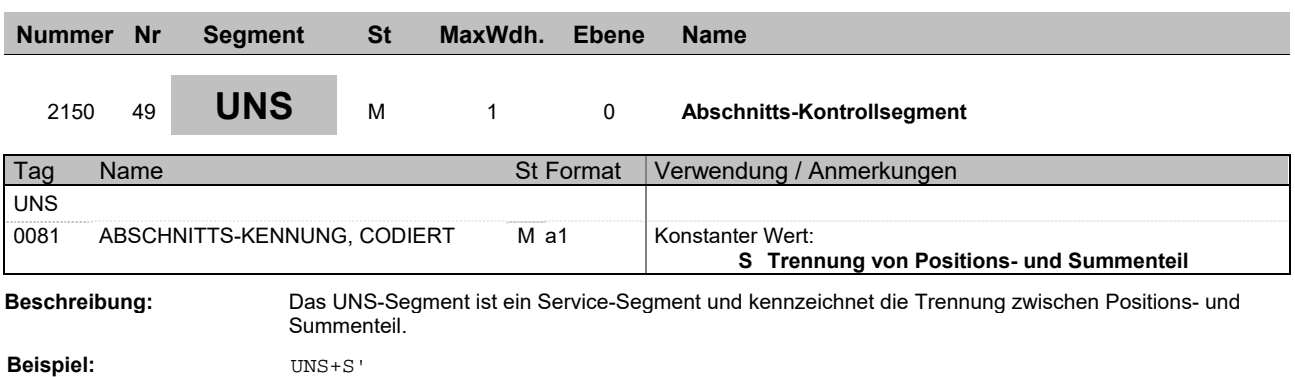

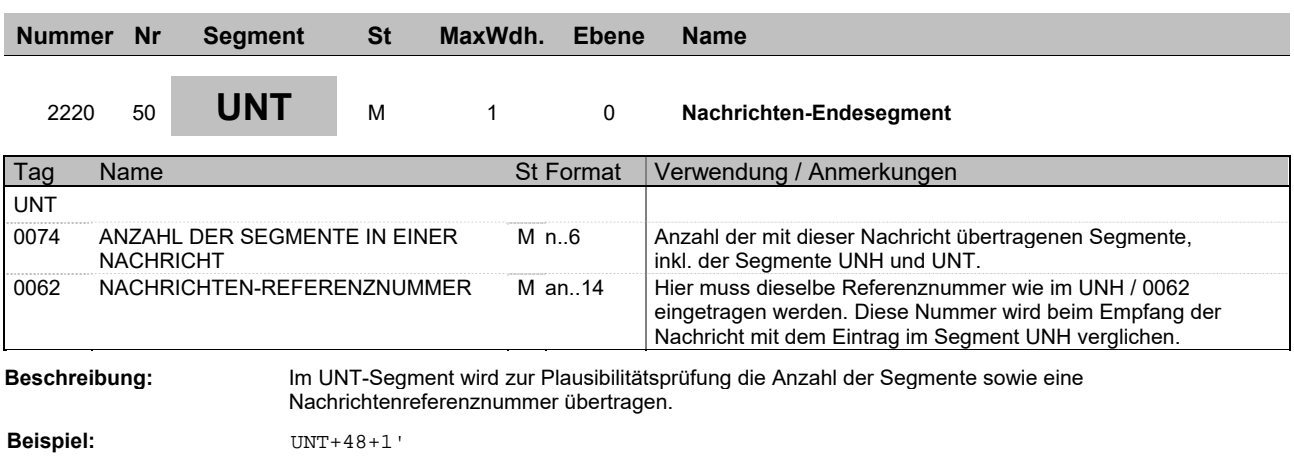

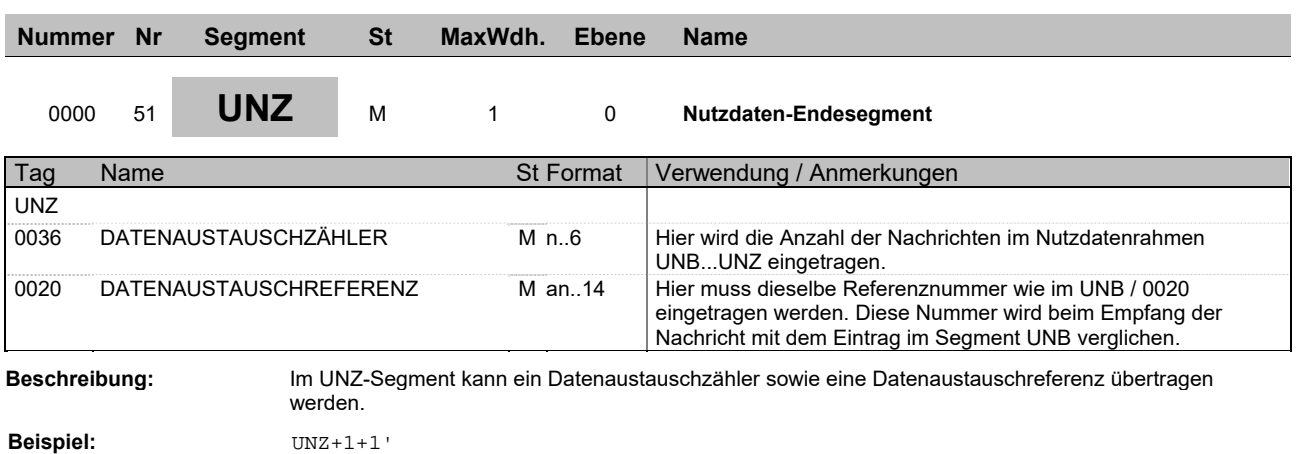

UNA:+,? ' UNB+UNOC:3+4312345678902:14+4309876543212:14+151231:1623+A5000000000025' UNH+1+ORDRSP:D:96B:UN:ITEK40' BGM+231+AB 20150000999' DTM+137:20151231:102' IMD+++VL' FTX+ORI+++Freies Textfeld für Zusatzatztext zur Bestellbestätigung Zeile 1:Freies Textfeld für Zusatzatztext zur Bestellbestätigung Zeile 2:Freies Textfeld für Zusatzatztext zur Bestellbestätigung Zeile 3:Freies Textfeld für Zusatzatztext zur Bestellbestätigung Zeile 4:Freies Textfeld für Zusatzatztext zur Bestellbestätigung Zeile 5' FTX+DIN+++Freies Textfeld für Avisierungstext für den Spedituer Zeile 1:Freies Textfeld für Avisierungstext für den Spedituer Zeile 2:Freies Textfeld für Avisierungstext für den Spedituer Zeile 3:Freies Textfeld für Avisierungstext für den Spedituer Zeile 4:Freies Textfeld für Avisierungstext für den Spedituer Zeile 5' RFF+ACE:AB 20150000999' DTM+171:20151230:102' RFF+AEP:BAU A2-2015' DTM+171:20151015:102' RFF+AFO:Ausbau der A2 OST-WEST' RFF+ON:B2015-L00999' DTM+171:20151229:102' NAD+SU+4312345678902::9++Name des Partners Zeile 1:Name des Partners Zeile 2:Name des Partners Zeile 3+Straße 12+Ort Bremen++PLZ 12345+DE' RFF+XA:DE 123456' CTA++:Ansprechpartner' COM+Email-Adresse@mail.de:EM' COM+?+49 (0)123/ 456789 - 110:FX' COM+?+49 (0)123/ 456789 - 111:TE' NAD+WS+4309876543212::9++Name des Partners 1:Name des Partners 2:Name des Partners 3+Straße 12+Ort Bremen++PLZ 12345+DE' CTA++:Ansprechpartner' COM+Email-Adresse@mail.de:EM' COM+?+49 (0)123/ 456789 - 112:FX' COM+?+49 (0)123/ 456789 - 113:TE' NAD+ST+++Name der Lieferadresse Zeile 1:Name der Lieferadresse Zeile 2:Name der Lieferadresse Zeile 3+Straße 12+Ort Bremen++PLZ 12345+DE' CTA++:Ansprechpartner' COM+Email-Adresse@mail.de:EM' COM+?+49 (0)123/ 456789 - 114:FX' COM+?+49 (0)123/ 456789 - 115:TE' NAD+DP+4012345000009::9++Name des Warenempfängers Zeile 1:Name des Warenempfängers Zeile 2:Name des Warenempfängers Zeile 3+Straße 12+Ort Bremen++PLZ 12345+DE' CTA++:Ansprechpartner' COM+Email-Adresse@mail.de:EM' COM+?+49 (0)123/ 456789 - 116:FX' COM+?+49 (0)123/ 456789 - 117:TE' CUX+2:EUR' ALC+A++++RAA' PCD+3:10,00' ALC+C++++FI' MOA+8:7,50' LIN+1++80001:MF'

IMD+++SP:::Asphalt schwarz ohne Zusatzstoffe T:yp?: D' IMD+++SP:::IN 0815' IMD+++ZU:::Asphalt wird mit einer Temperatur v:on mi' IMD+++ZU:::ndestens 65 Grad Celsius geliefert.' QTY+12:12:MTQ' DTM+17:20150107:102' DTM+63:201501070700:203' PRI+GRP:100,00:::1:MTQ' RFF+ON:B2015-L00999:10' ALC+A++++SF' PCD+1:0,90000000' ALC+A++++ZZZ:::Beschreibung der Kondition' PCD+3:10,00' MOA+8:10,00' LIN+2+23+80002:MF' IMD+++SP:::Teer schwarz, MAXI-SPEED Typ?: DIN 2:015/0' IMD+++SP:::818' QTY+12:1500:KGM' PRI+GRP:10,00:::1:KGM' RFF+ON:B2015-L00999:20' ALC+A++++SF' PCD+1:0,90000000' ALC+A++++ZZZ:::Beschreibung der Kondition' PCD+3:10,00' MOA+8:1,00' SCC+22' QTY+11:500:KGM' DTM+2:20150110:102' LIN+3+10+80003:MF' IMD+++SP:::Farbe, Markierung, weiss mit Reflek:tion' QTY+12:0:LTR' PRI+GRP:1,00:::1:LTR' RFF+ON:B2015-L00999:30' ALC+A++++SF' PCD+1:0,90000000' ALC+A++++ZZZ:::Beschreibung der Kondition' PCD+3:10,00' MOA+8:0,10' UNS+S' UNT+80+1' UNZ+1+A5000000000025'